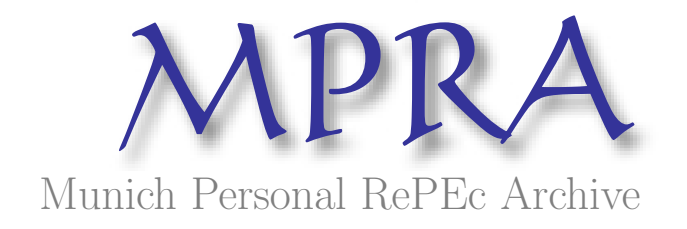

# Interregional input-ouptut system for Ecuador, 2007: methodology and results

Haddad, Eduardo A.; Garcia Samaniego, Juan Manuel; Porsse, Alexandre A.; Ochoa Jimenez, Diego Alejandro; Ochoa Moreno, Wilman Santiago and Souza, Luiz Gustavo Antonio The University of Sao Paulo Regional and Urban Economics Lab - NEREUS

2011

Online at <http://mpra.ub.uni-muenchen.de/32927/> MPRA Paper No. 32927, posted 22. August 2011 / 12:19

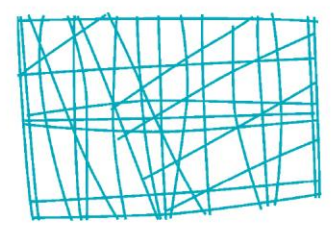

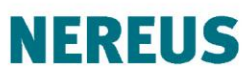

Núcleo de Economia Regional e Urbana da Universidade de São Paulo The University of São Paulo<br>Regional and Urban Economics Lab

### **INTERREGIONAL INPUT-OUPTUT SYSTEM FOR ECUADOR, 2007: METHODOLOGY AND RESULTS**

Eduardo Amaral Haddad Juan Manuel Garcia Samaniego Alexandre Alves Porsse Diego Alejandro Ochoa Jimenez Wilman Santiago Ochoa Moreno Luiz Gustavo Antonio de Souza

**TD Nereus 03-2011** São Paulo 2011

## **Interregional Input-Ouptut System for Ecuador, 2007: Methodology and Results**

Eduardo A. Haddad, Juan M. G. Samaniego, Alexandre A. Porsse, Diego Ochoa, Santiago Ochoa, Luiz G. A. de Souza

**Abstract.** In this paper, we explore the structural characteristics of the interregional input-output system developed for Ecuador for the year 2007. As part of an ongoing project that aims to develop an interregional CGE model for the country, this database was developed under conditions of limited information. It provides the opportunity to better understand the spatial linkage structure associated with the national economy in the context of its 22 provinces, 15 sectors and 60 different products. This exploratory analysis is based on the description of structural coefficients and the use of traditional input-output techniques. Finally, we further explore the spatial linkage structure by looking at the regional decomposition of final demand. It is hoped that this exercise might result in a better appreciation of a broader set of dimensions that might improve our understanding of the integrated interregional economic system in Ecuador.

#### **1. Introduction**

This paper reports on the recent developments in the construction of an interregional input-output matrix for Ecuador (IIOM-EC). As part of an ongoing project that aims to develop an interregional CGE (ICGE) model for the country, a fully specified interregional input-output database was developed under conditions of limited information. Such database is needed for future calibration of the ICGE model. This research venture is part of a technical cooperation initiative involving researchers from the Regional and Urban Economics Lab at the University of São Paulo (Nereus), the Institute of Economic Research Foundation (Fipe), both in Brazil, and the Instituto de Investigaciones Económicas de la Universidad Técnica Particular de Loja, in Ecuador.

As claimed by Hulu and Hewings (1993, p. 135), analysts attempting to build regional models in developing countries are often confronted by the received wisdom that suggests that the task should be abandoned before it is initiated on two grounds. First, it is claimed that there is little interest in spatial development planning and spatial development issues in general. Secondly, the quality and quantity of data are such that the end product is likely to be of dubious value.

This wisdom is partially challenged in this paper. Given the renewed interest by economists on regional issues in Ecuador, there is a need for the development of regional and interregional models for bringing new insights into the process of regional planning in the country. We do recognize that, at this stage, there are still data limitations. But do you wait until the data have improved sufficiently, or do you start with existing data, no matter how imperfect, and improve the database gradually? In this project, we have opted for the second alternative, following the advice by Agenor et al. (2007).

The IIOM-EC provides the opportunity to better understand the spatial linkage structure associated with the Ecuatorian economy in the context of its 22 provinces, 15 sectors and 60 different products (Figure 1).<sup>1</sup> This paper describes the process by which the IIOM-EC was constructed under the conditions of limited information that prevails in Ecuador. The next section will describe the main tasks and working hypotheses involved in the treatment of the initial database that was used in the construction process of the system. Section 3 will explore the structural characteristics of the interregional input-output system developed for Ecuador for the year 2007. This exploratory analysis will be based on the description of structural coefficients and the use of traditional input-output techniques. We further explore the spatial linkage structure by looking at the decomposition of final demand components. It is hoped that this exercise might result in a better appreciation of a broader set of dimensions that might improve our understanding of the integrated interregional economic system in Ecuador. Final remarks follow.

<sup>&</sup>lt;sup>1</sup> See the Technical Appendix for the list of provinces, sectors and commodities.

#### **Figure 1. Schematic Structure of the IIOM-EC**

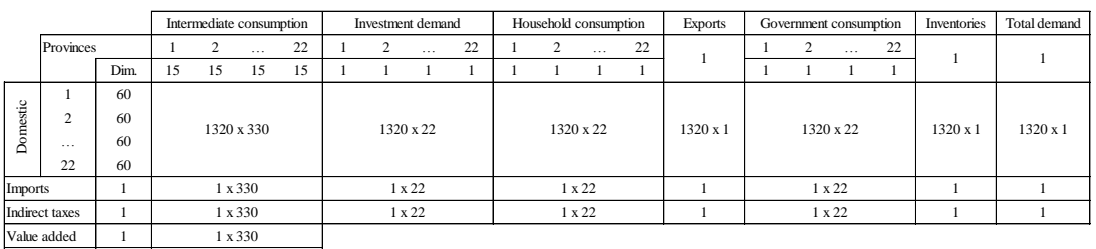

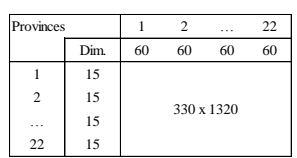

1

Gross output  $1 \t 1 \t 1 \t 330$ 

#### **2. Initial Data Treatment**

In this section we present the main hypotheses and procedures applied to estimate the interregional input-output matrix for Ecuador (IIOM-EC). As mentioned before, the IIOM-EC was estimated under conditions of limited information. We used data of national and regional accounts provided by Central Bank of Ecuador for the year 2007, which consist mainly in the Supply and Use Tables (SUT) at the national level and data about gross output and value added by sectors at the regional (provinces) level.

The first step was to estimate an input-output matrix for the whole country from the SUT. The main aspect in this procedure is to transform the economic flows of the SUT, which are valued at market prices, into economic flows valued at basic prices. We adapted the methodology developed by Guilhoto e Sesso Filho (2005) for a similar exercise applied for Brazil. There are at least two main advantages in this method: (i) first, it requires only data from the SUT; and (ii) second, the production multipliers are not significantly affected by these procedures when compared with the "real" inputoutput matrix. The procedure used in this work is described as follows.

1. The structure of 47 sectors was aggregated into 15 sectors in order to match the structure of sectors at the provincial level, as we were constrained by availability of sectoral information at the regional level.

2. The allocation of margins and indirect taxes for all users (intermediate consumption, investment demand, household consumption, government consumption, and exports) was estimated based on shares calculated from the sales structure of the Use Table. The underlying hypothesis is that margins coefficients and tax rates on products are the same for all users.

3. Similarly, the allocation of imports for all users (except exports) was also estimated based on shares calculated from the sales structure of the Use Table.

4. These values were then deducted from the Use Table originally evaluated at market prices to obtain a new Use Table now evaluated at basic prices.

All these economic flows can then be organized in the form of an Absorption (Use) Matrix, together with the Make Matrix, as presented in Figure 2.

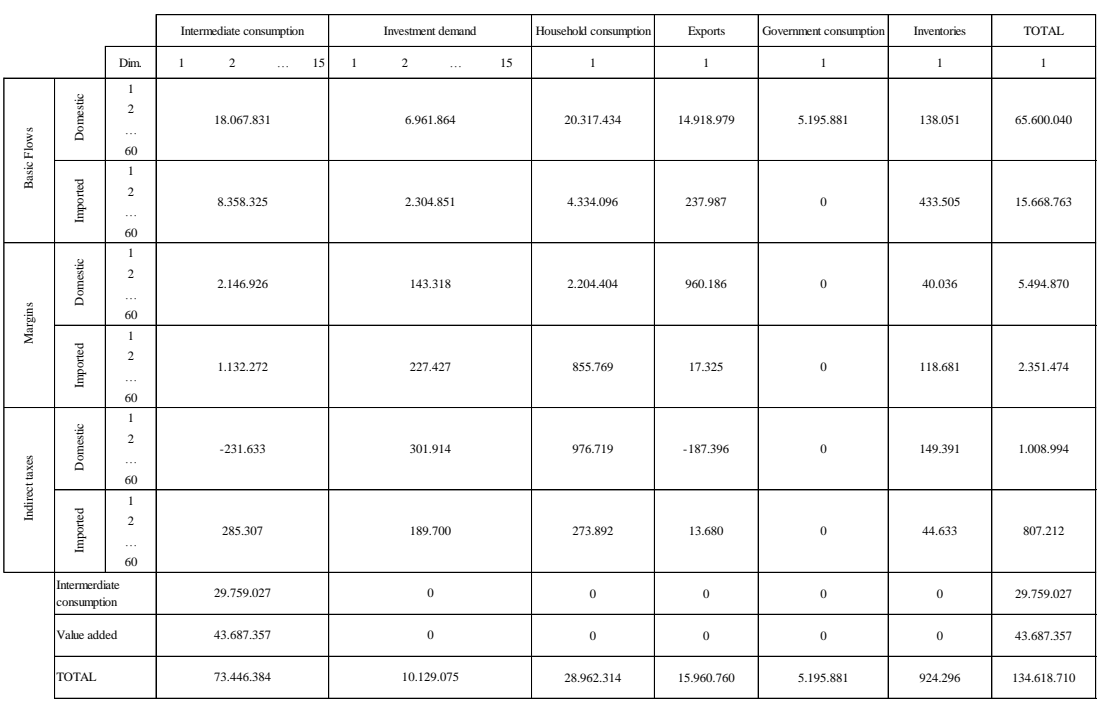

## **Figure 2. Structure of the National Input-Output System for Ecuador: Summary Results, 2007 (in USD thousands)**

The second step was to disaggregate the national data into the 22 provinces of Ecuador. The details of such procedure are described in the technical appendix. We focus the subsequent discussion on some of the relevant summary figures embedded in the IIOM-EC.

Dim. 1 2 … 60

73.446.384

1 2… 15

Given the regional macroeconomic identity, the components of Gross Regional Product (GRP) are the usual components of GDP (at the national level) plus the interregional trade balance. In the case of Ecuador, the information provided by Central Bank at the provincial level consists only of international exports, gross production and value added. The other components of the regional macroeconomic identity needed to be estimated.

$$
GRP = C + I + G + (X - M)_{ROW} + (X - M)_{DOM}
$$
 (1)

#### where

 $C =$  household consumption

- $I =$  investment demand
- $G =$  government consumption
- $(X M)_{\text{ROW}}$  = international trade balance
- $(X M)_{DOM}$  = interregional trade balance

We used shares calculated from specific variables to estimate the provincial value of some components of equation (1): household consumption, investment demand and government consumption. The values for international exports were obtained directly from the Central Bank. For each component, the variable used to calculate the shares were the following:

- 1. *Household consumption*: wages and salaries obtained from the Employment and Unemployment Survey published by National Institute of Statistics and Census (INEC).
- 2. *Investment demand*: value added of the construction sector obtained from the regional accounts published by the Central Bank of Ecuador.
- 3. *Government consumption*: value added of the public administration sector obtained from the regional accounts published by the Central Bank of Ecuador.

Table 1 presents these shares, including those for international exports. A general result is the spatial concentration of aggregate demand, which is very likely influenced by the distribution of economic activity and population over the provinces. The provinces of Pichincha and Guayas concentrate more than half of the national household consumption and investment and approximately 46% of the government consumption. On the other hand, the provinces of Francisco de Orellana, Sucumbíos and Esmeraldas present important participation in the total exports, mainly influenced by the sales of crude and refined petroleum.

|                |                           | Investment demand | Household consumption | Government consumption | <b>Exports</b> |
|----------------|---------------------------|-------------------|-----------------------|------------------------|----------------|
| R1             | Azuay                     | 0,104             | 0,098                 | 0,051                  | 0,022          |
| R <sub>2</sub> | Bolivar                   | 0.007             | 0,010                 | 0,015                  | 0,003          |
| R <sub>3</sub> | Cañar                     | 0,021             | 0,008                 | 0,016                  | 0,007          |
| R4             | Carchi                    | 0,007             | 0,008                 | 0,012                  | 0,004          |
| R <sub>5</sub> | Cotopaxi                  | 0,022             | 0,009                 | 0,026                  | 0,020          |
| R6             | Chimborazo                | 0,016             | 0,018                 | 0,032                  | 0,008          |
| R7             | El Oro                    | 0,043             | 0,087                 | 0,045                  | 0,021          |
| R8             | Esmeraldas                | 0,013             | 0,022                 | 0,033                  | 0,066          |
| R9             | Guayas                    | 0,256             | 0,238                 | 0,266                  | 0,153          |
|                | R <sub>10</sub> Imbabura  | 0,028             | 0,021                 | 0,028                  | 0,008          |
|                | R <sub>11</sub> Loja      | 0,050             | 0,015                 | 0,037                  | 0,007          |
|                | R12 Los Rios              | 0,024             | 0,029                 | 0,049                  | 0,026          |
|                | R13 Manabi                | 0,063             | 0.044                 | 0,096                  | 0,039          |
|                | R14 Morona Santiago       | 0,009             | 0,010                 | 0,012                  | 0,002          |
|                | R <sub>15</sub> Napo      | 0,005             | 0,015                 | 0,010                  | 0,001          |
|                | R <sub>16</sub> Pastaza   | 0,005             | 0,019                 | 0,007                  | 0,044          |
|                | R <sub>17</sub> Pichincha | 0,268             | 0,275                 | 0,193                  | 0,122          |
|                | R18 Tungurahua            | 0,041             | 0,028                 | 0,036                  | 0,014          |
|                | R19 Zamora Chinchipe      | 0,006             | 0,010                 | 0,008                  | 0,002          |
|                | R <sub>20</sub> Galapagos | 0,004             | 0,006                 | 0,004                  | 0,001          |
|                | R <sub>21</sub> Sucumbios | 0,005             | 0,020                 | 0,013                  | 0,203          |
|                | R22 Francisco de Orellana | 0,005             | 0,010                 | 0,007                  | 0,227          |
|                | <b>TOTAL</b>              | 1,000             | 1,000                 | 1,000                  | 1,000          |

**Table 1. Shares used to Estimate the Components of the GRP of Ecuador, 2007**

In order to regionalize the national IO table, we have relied on an adapted version of the Chenery-Moses approach (Chenrey, 1956; Moses, 1955), which assumes, in each region, the same commodity mixes for different users (producers, investors, households and government) as those presented in the national input-output tables for Ecuador. For sectoral cost structures, value added generation may be different across regions. Trade matrices for each commodity are used to disaggregate the origin of each commodity in order to capture the structure of the spatial interaction in the Ecuatorian economy. In order words, for a given user, say agriculture sector, the mix of intermediate inputs will be the same in terms of its composition, but it will differ from the regional sources of supply (considering the 22 regions of the model and foreign imports).

The strategy for estimating the 60 trade matrices (one for each commodity in the system) included the following steps.

1. We have initially estimated total supply (output) of each commodity by region, excluding exports to other countries. Thus, for each region, we obtained information for the total sales of each commodity for the domestic markets.

 $Supply(c,s) =$  supply for the domestic markets of commodity *c* by region *s* 

2. Following that, we have estimated total demand, in each region, for the aforementioned 60 commodities. To do that, we have assumed the respective users" structure of demand followed the national pattern. With the regional levels of sectoral production, investment demand, household demand and government demand, we have estimated the initial values of total demand for each commodity in each region, from which the demand for imported commodities were deducted. The resulting estimates, which represent the regional total demand for Ecuatorian goods, were then adjusted so that, for each commodity, demand across regions equals supply across regions.

*Demand*( $c$ , $d$ ) = demand of commodity  $c$  by region  $d$ 

3. With the information for *Supply(c,s)* and *Demand(c,d)*, the next step was to estimate, for each commodity  $c$ , matrices of trade  $(22x22)$  representing the transactions of each commodity between Ecuatorian regions. We have fully relied on the methodology described in Dixon e Rimmer (2004). The procedure considered the following steps:

a) For the diagonal cells, equation (2) was implemented, while for the off-diagonal elements, equation (3) is the relevant one:

$$
SHIN(c, d, d) = Min \left\{ \frac{Supply(c, d)}{Demand(c, d)}, 1 \right\} * F(c)
$$
\n
$$
(2)
$$

$$
SHIN(c, o, d) = \left\{ \frac{1}{Dist(o, d)} \cdot \frac{Supply(c, o)}{\sum_{k=1}^{22} Supply(c, k)} \right\} * \left\{ \frac{1 - SHIN(c, d, d)}{\sum_{j=1, j \neq d}^{22} \left[ \frac{1}{Dist(j, d)} \cdot \frac{Suply(c, j)}{\sum_{k=1}^{22} Supply(c, k)} \right]} \right\}
$$
(3)

where *c* refers to a given commodity, and *o* and *d* represent, respectively, origin and destination regions.

The variable  $Dist(o,d)$  refers to the distance between two trading regions. The factor  $F(c)$  gives the extent of tradability of a given commodity. For the non-tradables (usually services), typically assumed to be locally provided goods, we have used the value of 0.9 for *F(c)*, adopting a usual assumption, while for tradables, the value of *F(c)* was set to 0.5.

It can be shown that the column sums in the resulting matrices add to one. What these matrices show are the supply-adjusted shares of each region in the specific commodity demand by each region of destination.

Once these share coefficients are calculated, we then distribute the demand of commodity *c* by region *d* (*Demand(c,d)*) across the corresponding columns of the SHIN matrices. Once we adopt this procedure, we have to further adjust the matrices to make sure that supply and demand balance. This is done through a RAS procedure.

Tables 2 and 3 show the resulting structure of trade in the IIOM-EC (aggregated across commodities). We have also included regional demand for imported commodities (last row), estimated considering the structure of demand according to the national pattern.

In the next section, we continue to evaluate the general structure of the IIOM-EC, described in terms of summary indicators. An evaluation of the production linkages follows, based on the intermediate consumption flows, providing a brief comparative analysis of the economic structure of the regions. Traditional input-output methods are used in an attempt to uncover similarities and differences in the structure of the regional economies.

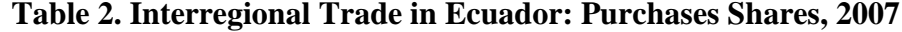

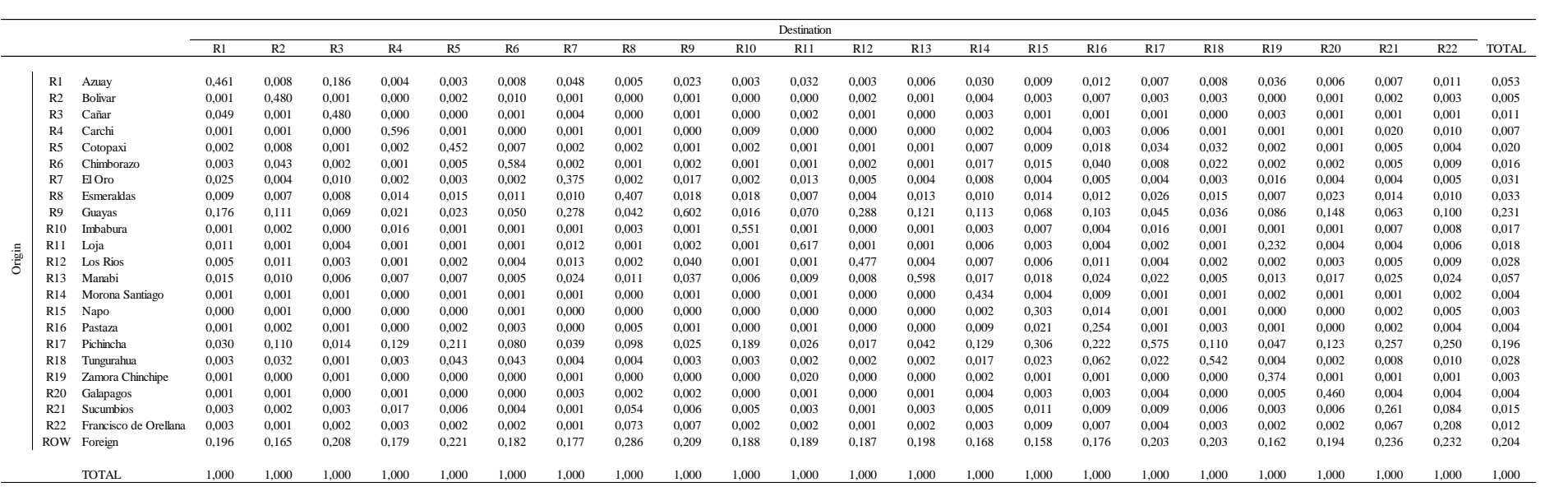

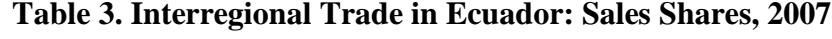

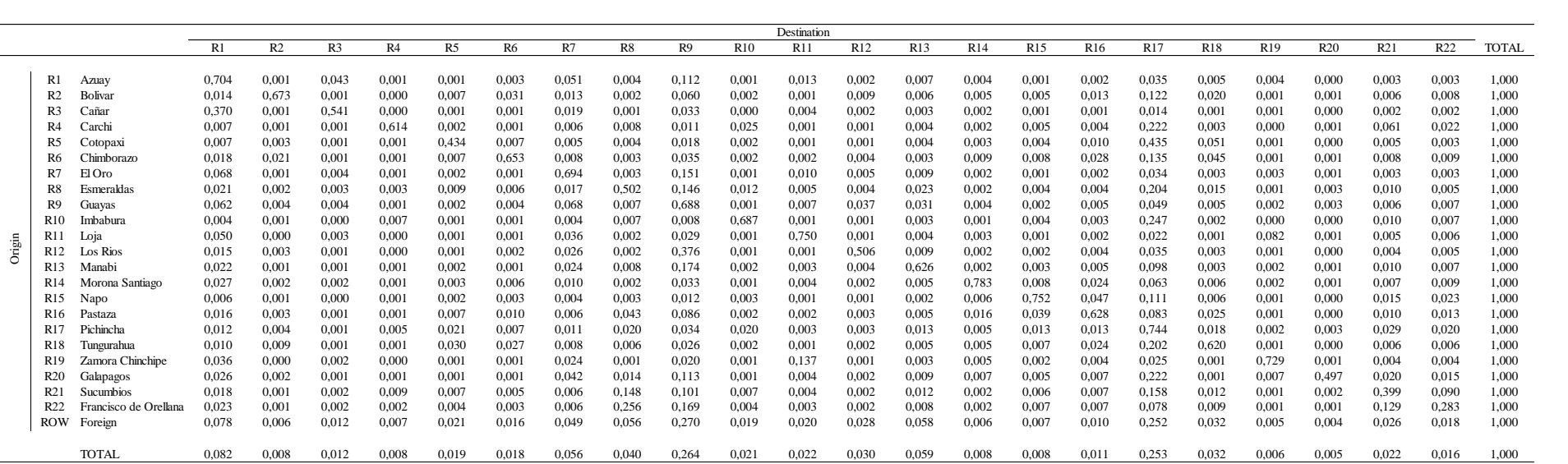

#### **3. Structural Analysis**

In this section, some of the main structural features of the economy of Ecuador are revealed through the use of indicators derived from the IIOM-EC. An analysis of output composition, and sales and purchases shares is presented, considering intermediate demand, final demand, and value added transactions.

#### **3.1. Output Composition**

Table 4 presents the regional output shares for provinces in Ecuador. Guayas and Pichincha provinces dominate the national production, with shares of 26.0% and 21.8% in total output, respectively.

The regional output shares by sectors in Ecuador reveal some evidence of spatial concentration of specific activities: fishing in Guayas (56.6% of total output), El Oro (23.6%) and Manabi (15.5%); mining in Francisco de Orellana (47,7%) and Sucumbíos (40.6%); oil refining in Esmeraldas (57.3%), Guayas (25.3%) and Sucumbíos (13.1%); and financial institutions in Pichincha (47.1%) and Guayas (25.9%).

Table 5 shows the sectoral shares in regional output, revealing the important role of some activities in relatively specialized regions: the dominant role of mining activities in Francisco de Orellana (91.8% of total regional output), Sucumbíos (80.6%) and Pastaza (76.8%); the relevance of the oil refining sector in Esmeraldas (54.0%).

Relative regional specialization can also be assessed by the calculation of the sectoral location quotients, as presented in Table 6. The highlighted cells identify sectors relatively concentrated in specific regions, i.e. sectors for which their share in total regional output is greater than the respective shares in national output (location quotient greater than unit).

**Table 4. Regional Structure of Sectoral Output: Ecuador, 2007**

|                           | S1    | S <sub>2</sub> | S <sub>3</sub> | S4    | S5    | <b>S6</b> | <b>S7</b> | S8    | S9    | S <sub>10</sub> | S <sub>11</sub> | S <sub>12</sub> | S <sub>13</sub> | S <sub>14</sub> | S <sub>15</sub> | <b>TOTAL</b> |
|---------------------------|-------|----------------|----------------|-------|-------|-----------|-----------|-------|-------|-----------------|-----------------|-----------------|-----------------|-----------------|-----------------|--------------|
|                           |       |                |                |       |       |           |           |       |       |                 |                 |                 |                 |                 |                 |              |
| R1 Azuay                  | 0.038 | 0.002          | 0.002          | 0.050 | 0.000 | 0.329     | 0.104     | 0.058 | 0.061 | 0.072           | 0.074           | 0.046           | 0.051           | 0.059           | 0.058           | 0.057        |
| R <sub>2</sub> Bolivar    | 0.020 | 0.000          | 0.000          | 0.001 | 0.000 | 0.001     | 0.007     | 0.011 | 0.002 | 0.005           | 0.001           | 0.008           | 0.015           | 0.013           | 0.009           | 0.006        |
| R <sub>3</sub> Cañar      | 0.024 | 0.000          | 0.000          | 0.012 | 0.000 | 0.008     | 0.021     | 0.009 | 0.012 | 0.017           | 0.011           | 0.010           | 0.016           | 0.018           | 0.009           | 0.012        |
| R4 Carchi                 | 0.019 | 0.000          | 0.000          | 0.003 | 0.000 | 0.002     | 0.007     | 0.020 | 0.010 | 0.010           | 0.005           | 0.009           | 0.012           | 0.012           | 0.009           | 0.008        |
| R5 Cotopaxi               | 0.061 | 0.000          | 0.000          | 0.041 | 0.000 | 0.005     | 0.022     | 0.025 | 0.007 | 0.021           | 0.011           | 0.018           | 0.026           | 0.028           | 0.015           | 0.023        |
| R6 Chimborazo             | 0,028 | 0.000          | 0.000          | 0.013 | 0.000 | 0.004     | 0.016     | 0.025 | 0.020 | 0,022           | 0.015           | 0.024           | 0,032           | 0.033           | 0.018           | 0,017        |
| R7 El Oro                 | 0,077 | 0.236          | 0.008          | 0.018 | 0.000 | 0.042     | 0.043     | 0.040 | 0.024 | 0.030           | 0,023           | 0.033           | 0.045           | 0.044           | 0.045           | 0,034        |
| R8 Esmeraldas             | 0.046 | 0.025          | 0.000          | 0.019 | 0.573 | 0.037     | 0.013     | 0.047 | 0.030 | 0.011           | 0.008           | 0.022           | 0.033           | 0.040           | 0.024           | 0.048        |
| R9 Guayas                 | 0,153 | 0.566          | 0.011          | 0.350 | 0.253 | 0.337     | 0.256     | 0.326 | 0,292 | 0,278           | 0,259           | 0.319           | 0.266           | 0.261           | 0.310           | 0.260        |
| R10 Imbabura              | 0.021 | 0.000          | 0.001          | 0.014 | 0.000 | 0.003     | 0.028     | 0.027 | 0.030 | 0.023           | 0.016           | 0.021           | 0.028           | 0.029           | 0.028           | 0.018        |
| R <sub>11</sub> Loja      | 0.032 | 0.000          | 0.000          | 0.006 | 0.000 | 0.004     | 0.050     | 0.021 | 0.025 | 0.021           | 0.024           | 0.022           | 0.037           | 0.033           | 0.025           | 0.019        |
| R <sub>12</sub> Los Rios  | 0.142 | 0.004          | 0.000          | 0.019 | 0.000 | 0.003     | 0.024     | 0.043 | 0.011 | 0.033           | 0.011           | 0.043           | 0.049           | 0.053           | 0.030           | 0.033        |
| R13 Manabi                | 0.089 | 0.155          | 0.001          | 0.089 | 0.000 | 0.007     | 0.063     | 0.089 | 0.043 | 0.049           | 0.023           | 0.075           | 0.096           | 0.092           | 0.061           | 0.063        |
| R14 Morona Santiago       | 0.014 | 0.000          | 0.000          | 0.001 | 0.000 | 0.003     | 0.009     | 0,005 | 0.005 | 0,002           | 0,002           | 0.005           | 0,012           | 0.011           | 0.005           | 0,005        |
| R15 Napo                  | 0.006 | 0.000          | 0.000          | 0.000 | 0.000 | 0.008     | 0.005     | 0.005 | 0.011 | 0.002           | 0.001           | 0.004           | 0.010           | 0.009           | 0.007           | 0.004        |
| R16 Pastaza               | 0.004 | 0.001          | 0.091          | 0.002 | 0.000 | 0.006     | 0.005     | 0.003 | 0.008 | 0,003           | 0,002           | 0.003           | 0.007           | 0.007           | 0.004           | 0.014        |
| R17 Pichincha             | 0.173 | 0.005          | 0.001          | 0.329 | 0.000 | 0.080     | 0,268     | 0.175 | 0.339 | 0.331           | 0.471           | 0.290           | 0.193           | 0.200           | 0.300           | 0,218        |
| R18 Tungurahua            | 0.032 | 0.000          | 0.000          | 0.029 | 0.000 | 0.080     | 0.041     | 0.038 | 0.032 | 0.047           | 0.034           | 0.029           | 0.036           | 0.034           | 0.019           | 0.030        |
| R19 Zamora Chinchipe      | 0.008 | 0.000          | 0.002          | 0.001 | 0.000 | 0.001     | 0.006     | 0.008 | 0.002 | 0.002           | 0.001           | 0.003           | 0.008           | 0.007           | 0.003           | 0.004        |
| R20 Galapagos             | 0.000 | 0.003          | 0.000          | 0.000 | 0.000 | 0.002     | 0.004     | 0.014 | 0.025 | 0.015           | 0.001           | 0.001           | 0.004           | 0.001           | 0.002           | 0.004        |
| R <sub>21</sub> Sucumbios | 0.008 | 0.000          | 0.406          | 0.002 | 0.131 | 0.027     | 0.005     | 0.007 | 0.006 | 0.003           | 0.003           | 0.011           | 0.013           | 0.010           | 0.015           | 0.059        |
| R22 Francisco de Orellana | 0,006 | 0,000          | 0,477          | 0,001 | 0,044 | 0,011     | 0,005     | 0,002 | 0,004 | 0,003           | 0,002           | 0,004           | 0,007           | 0,007           | 0,005           | 0,061        |
|                           |       |                |                |       |       |           |           |       |       |                 |                 |                 |                 |                 |                 |              |
| <b>TOTAL</b>              | 1.000 | 1,000          | 1.000          | 1.000 | 1.000 | 1.000     | 1.000     | 1.000 | 1.000 | 1.000           | 1.000           | 1.000           | 1,000           | 1,000           | 1,000           | 1.000        |

**Table 5. Sectoral Structure of Regional Output: Ecuador, 2007**

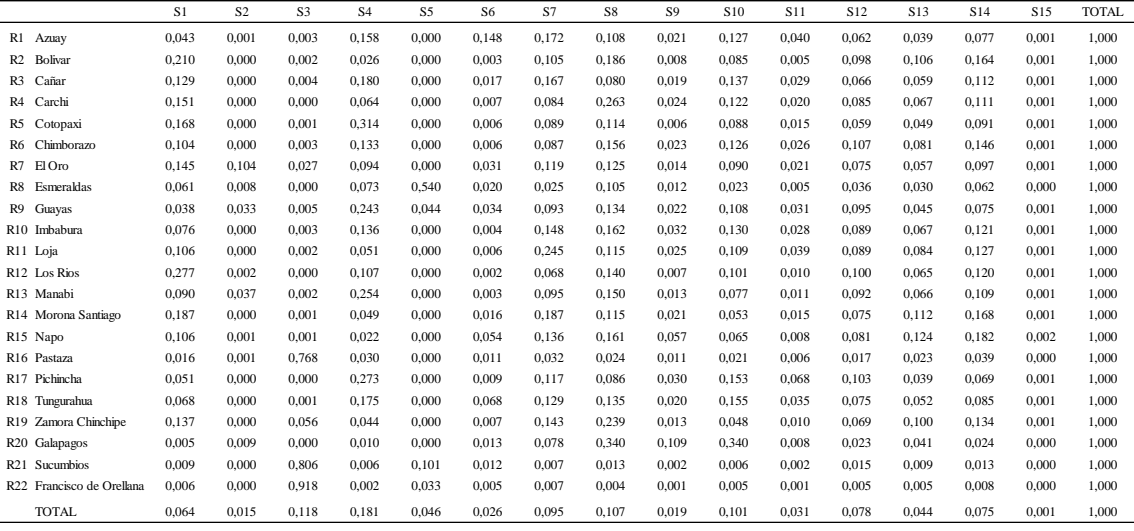

### **Table 6. Location Quotients: Ecuador, 2007**

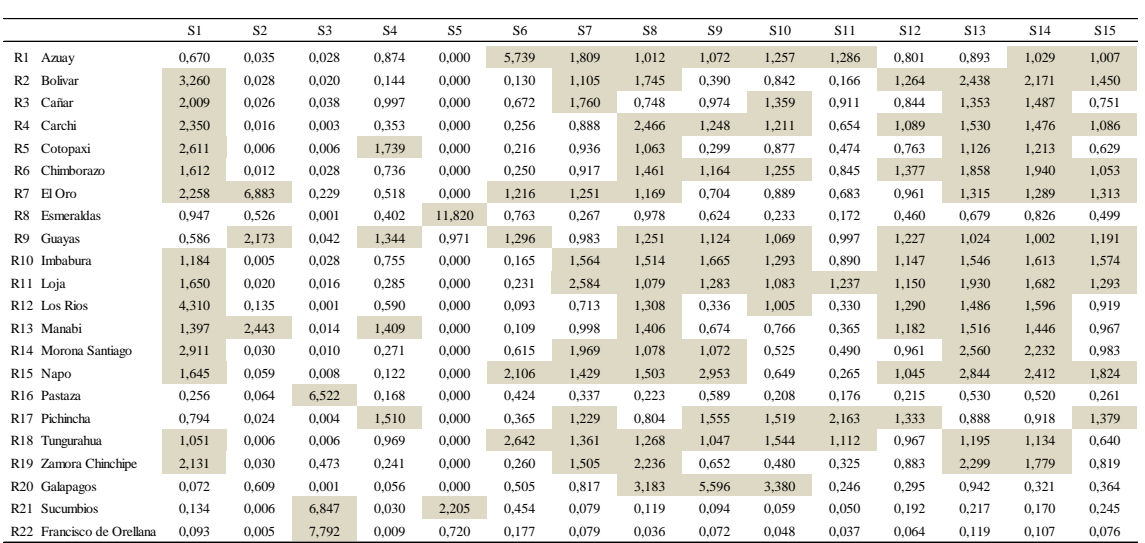

#### **3.2. Interregional linkages**

The indicators described above are based on interdependence ratios of the IIOM-EC, which only measure the direct linkages among agents in the economy. In this section, a comparative analysis of regional economic structure is carried out. Production linkages between sectors are considered through the analysis of the intermediate inputs portion of the interregional input-output database. Both the direct and indirect production linkage effects of the economy are captured by the adoption of different methods based on the evaluation of the Leontief inverse matrix. The purpose remains the comparison of economic structures rather than an evaluation of the methods of analysis themselves.

The conventional input-output model is given by the system of matrix equations:

$$
x = Ax + f \tag{4}
$$

$$
x = (I - A)^{-1}f = Bf \tag{5}
$$

where  $x$  and  $f$  are respectively the vectors of gross output and final demand;  $A$  consists of input coefficients *aij* defined as the amount of product *i* required per unit of product *j* (in monetary terms), for  $i, j = 1, \ldots, n$ ; and *B* is known as the Leontief inverse.

Let us consider systems (4) and (5) in an interregional context, with *R* different regions, so that:

$$
x = \begin{bmatrix} x^1 \\ \vdots \\ x^R \end{bmatrix}; A = \begin{bmatrix} A^{11} & \cdots & A^{1R} \\ \vdots & \ddots & \vdots \\ A^{R1} & \cdots & A^{RR} \end{bmatrix}; f = \begin{bmatrix} f^1 \\ \vdots \\ f^R \end{bmatrix}; \text{ and } B = \begin{bmatrix} B^{11} & \cdots & B^{1R} \\ \vdots & \ddots & \vdots \\ B^{R1} & \cdots & B^{RR} \end{bmatrix}
$$
(6)

and

$$
x^{1} = B^{11}f^{1} + \dots + B^{1R}f^{R}
$$
  
\n:  
\n
$$
x^{R} = B^{R1}f^{1} + \dots + B^{RR}f^{R}
$$
 (7)

Let us also consider different components of *f*, which include demands originating in the specific regions,  $v^{rs}$ ,  $s = 1,..., R$ , and abroad, *e*. We obtain information of final demand from origin s in the IIOM-EC, allowing us to treat *v* as a matrix which provides the monetary values of final demand expenditures from the domestic regions in Ecuador and from the foreign region.

$$
v = \begin{bmatrix} v^{11} & \cdots & v^{1R} \\ \vdots & \ddots & \vdots \\ v^{R1} & \cdots & v^{RR} \end{bmatrix}; e = \begin{bmatrix} e^1 \\ \vdots \\ e^R \end{bmatrix}
$$

Thus, we can re-write (7) as:

$$
x^{1} = B^{11}(v^{11} + \dots + v^{R1} + e^{1}) + \dots + B^{1R}(v^{1R} + \dots + v^{RR} + e^{R})
$$
  
\n:  
\n:  
\n
$$
x^{R} = B^{R1}(v^{11} + \dots + v^{R1} + e^{1}) + \dots + B^{RR}(v^{1R} + \dots + v^{RR} + e^{R})
$$
\n(8)

With  $(8)$ , we can then compute the contribution of final demand from different origins on regional output. It is clear from (8) that regional output depends, among others, on demand originated in the region, and, depending on the degree of interregional integration, also on demand from outside the region.

In what follows, interdependence among sectors in different regions is considered through the analysis of the complete intermediate input portion of the interregional input-output table. The Leontief inverse matrix, based on the system (7), will be considered, and some summary interpretations of the structure of the economy derived from it will be provided.

#### **3.2.1. Multiplier Analysis**

The column multipliers derived from B were computed (see Miller and Blair, 2009). An output multiplier is defined for each sector  $j$ , in each region  $r$ , as the total value of production in all sectors and in all regions of the economy that is necessary in order to satisfy a dollar's worth of final demand for sector *j*'s output. The multiplier effect can be decomposed into intraregional (internal multiplier) and interregional (external

multiplier) effects, the former representing the impacts on the outputs of sectors within the region where the final demand change was generated, and the latter showing the impacts on the other regions of the system (interregional spillover effects).

Table 7 shows the intraregional and interregional shares for the average total output multipliers in the 22 regions in Ecuador as well as the equivalent shares for the direct and indirect effects of a unit change in final demand in each sector in each region net of the initial injection, i.e., the total output multiplier effect net of the initial change. The entries are shown in percentage terms, providing insights into the degree of dependence of each region on the other regions. Guayas and Pichincha are by far the most selfsufficient regions; the average flow-on effects from a unit change in sectoral final demand is in excess of 85%. The average net effect exceeds 50% for Guayas and is a little above 48% for Pichincha. For the peripheral provinces, there is a lower degree of intraregional self-sufficiency. Specially in the Sierra region, where the Amazon jungle provinces are located (Morona Santiago, Napo, Francisco de Orellana, Pastaza, Sucumbíos, and Zamora-Chinchipe), the degree of regional self-sufficiency is lower, and the intraregional flow-on effects, on the average, are much lower than the total interregional effects.

|                |                           | Total output multilpier |                     | Net output multiplier |                     |  |  |  |
|----------------|---------------------------|-------------------------|---------------------|-----------------------|---------------------|--|--|--|
|                |                           | Intra-regional share    | Interregional share | Intra-regional share  | Interregional share |  |  |  |
|                | R1 Azuay                  | 81,7                    | 18,3                | 37,2                  | 62,8                |  |  |  |
| R <sub>2</sub> | <b>Bolivar</b>            | 76,4                    | 23,6                | 18,9                  | 81,1                |  |  |  |
| R <sub>3</sub> | Cañar                     | 79.9                    | 20,1                | 30,9                  | 69,1                |  |  |  |
| R <sub>4</sub> | Carchi                    | 80,2                    | 19,8                | 31,8                  | 68,2                |  |  |  |
| R <sub>5</sub> | Cotopaxi                  | 78,2                    | 21,8                | 24,9                  | 75,1                |  |  |  |
| R6             | Chimborazo                | 80,4                    | 19,6                | 32,5                  | 67.5                |  |  |  |
| R7             | El Oro                    | 79,9                    | 20,1                | 31,1                  | 68.9                |  |  |  |
| R8             | Esmeraldas                | 82,3                    | 17,7                | 42,6                  | 57,4                |  |  |  |
| R9             | Guayas                    | 86,1                    | 13,9                | 55,1                  | 44,9                |  |  |  |
|                | R10 Imbabura              | 79,6                    | 20,4                | 29,9                  | 70,1                |  |  |  |
|                | R <sub>11</sub> Loja      | 81,4                    | 18,6                | 36,1                  | 63.9                |  |  |  |
|                | R <sub>12</sub> Los Rios  | 77,2                    | 22,8                | 21,6                  | 78,4                |  |  |  |
|                | R13 Manabi                | 82,3                    | 17,7                | 39,3                  | 60,7                |  |  |  |
|                | R14 Morona Santiago       | 77,7                    | 22,3                | 23,4                  | 76,6                |  |  |  |
|                | R15 Napo                  | 76,2                    | 23,8                | 18,2                  | 81,8                |  |  |  |
|                | R16 Pastaza               | 76,0                    | 24,0                | 17,5                  | 82,5                |  |  |  |
|                | R17 Pichincha             | 84,9                    | 15,1                | 48,1                  | 51,9                |  |  |  |
|                | R18 Tungurahua            | 81,4                    | 18,6                | 36,0                  | 64,0                |  |  |  |
|                | R19 Zamora Chinchipe      | 76,1                    | 23,9                | 17,6                  | 82,4                |  |  |  |
|                | R20 Galapagos             | 79,1                    | 20,9                | 28,2                  | 71,8                |  |  |  |
|                | R21 Sucumbios             | 76,2                    | 23,8                | 22,7                  | 77,3                |  |  |  |
|                | R22 Francisco de Orellana | 75,7                    | 24,3                | 21,2                  | 78,8                |  |  |  |

**Table 7. Regional Percentage Distribution of the Average Total and Net Output Multipliers: Ecuador, 2007**

#### **3.2.2. Output Decomposition**

A complementary analysis to the multiplier approach is presented in this section. Regional output is decomposed, by taking into account not only the multiplier structure, but also the structure of final demand in the 22 domestic and the foreign regions (Sonis et al., 1996).

According to equation (8), regional output (for each regions) was decomposed, and the contributions of the components of final demand from different areas were calculated. The results are presented in Table 8. On the average, the self-generated component of output in each region, i.e., the share of output generated by demand within the region, is lower in the Sierra provinces, reinforcing the previous conjecture of the higher dependency of this area upon the rest of the country and, especially for the oil producing provinces, upon the demand from the rest of the world.

The demand for foreign exports is very relevant not only for the oil exportes but also for most of the provinces. Their contribution to regional output is frequently above 20% (around 38% for the country as a whole).

Noteworthy is the prominent role played by the demand originating in the more dynamic areas of Pichincha and Guayas, with a contribution to national output of 16.20% and 15.13%, respectively. Other provinces with considerable contributions to national output are Azuay (5.60%), El Oro (4.86%) and Manabi (3.33%).

It is worthwhile examining Table 8 in more detail in order to unravel spatial patterns of interactions in Ecuador. A first visual inpection of the results in the columns suggests strong influence of regions at higher hierarchical levels on their immediate neighbours. For instance, 14.52% of the output of Manabi depends on final demand from Guayas; or 31.55% of the output in Cotopaxi depends on demand originated in the neighboring more developed province of Pichincha.

A more systematic approach to look at the influence of final demand from different areas is to map the column estimates from Table 8. The results illustrated in Figure 3 provide an attempt to reveal the spatial patterns of output dependence upon specific sources of final demand. Figure 3 presents for each demanding region, the distribution of their influence on output of all other regions in Ecuador. It is clear that the demand originating in the main provinces of the country (Pichincha, Guayas and Azuay) tend to have an influence on output of a more spread area. The maps are in standard deviation from the mean.

Moreover, one can also look at the results from Table 8 from a row perspective. That is, one may be interested in evaluating the main sources of demand that affect the output of a specific region. For instance, 18.57% of the ouput of Cotopaxi are associated with final demand originated within the province and 31.55% with final demand from Pichincha. Figure 4 illustrates the pattern of dependence of output in each region upon final demand from all regions in the system. Considering the domestic regions, the relevant role played by demand from the core regions of the country is again noticeable (Pichincha is highlighted in 19 out of 22 maps, and Guayas in 15 of them).

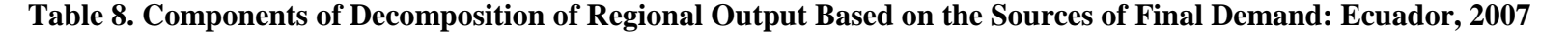

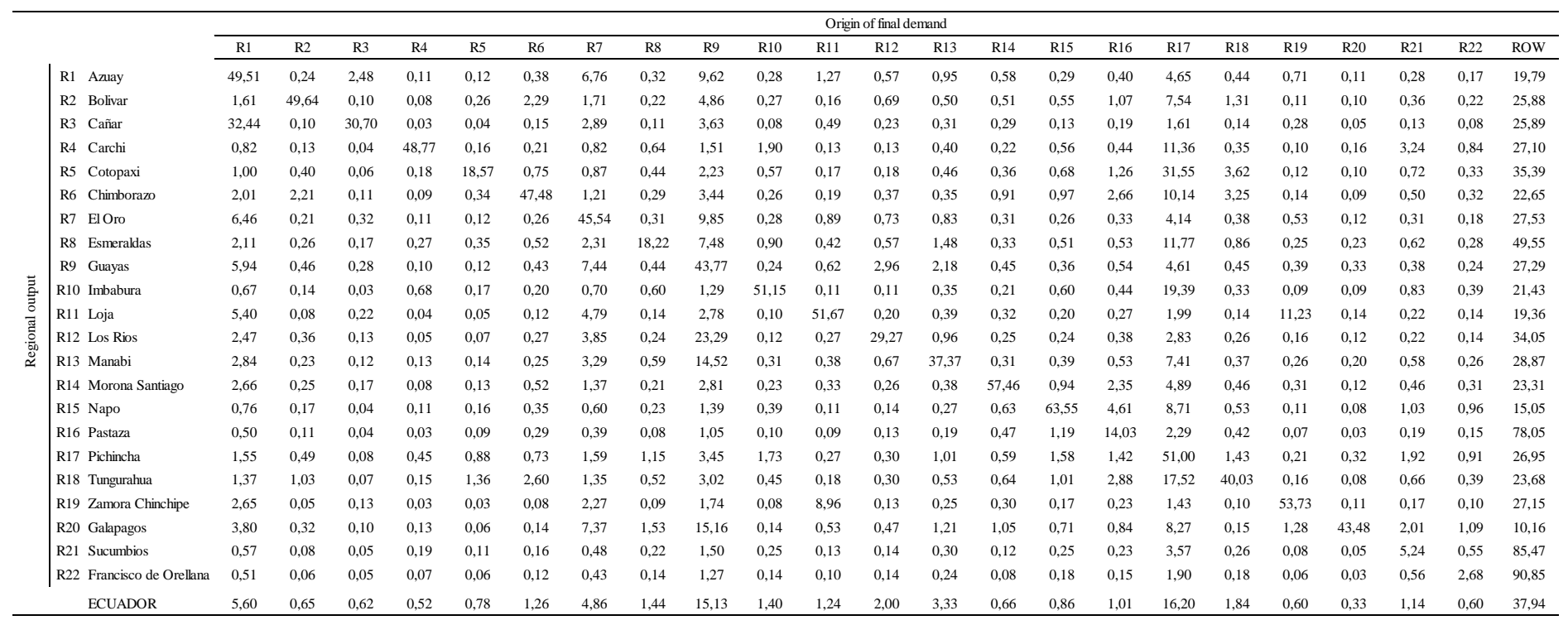

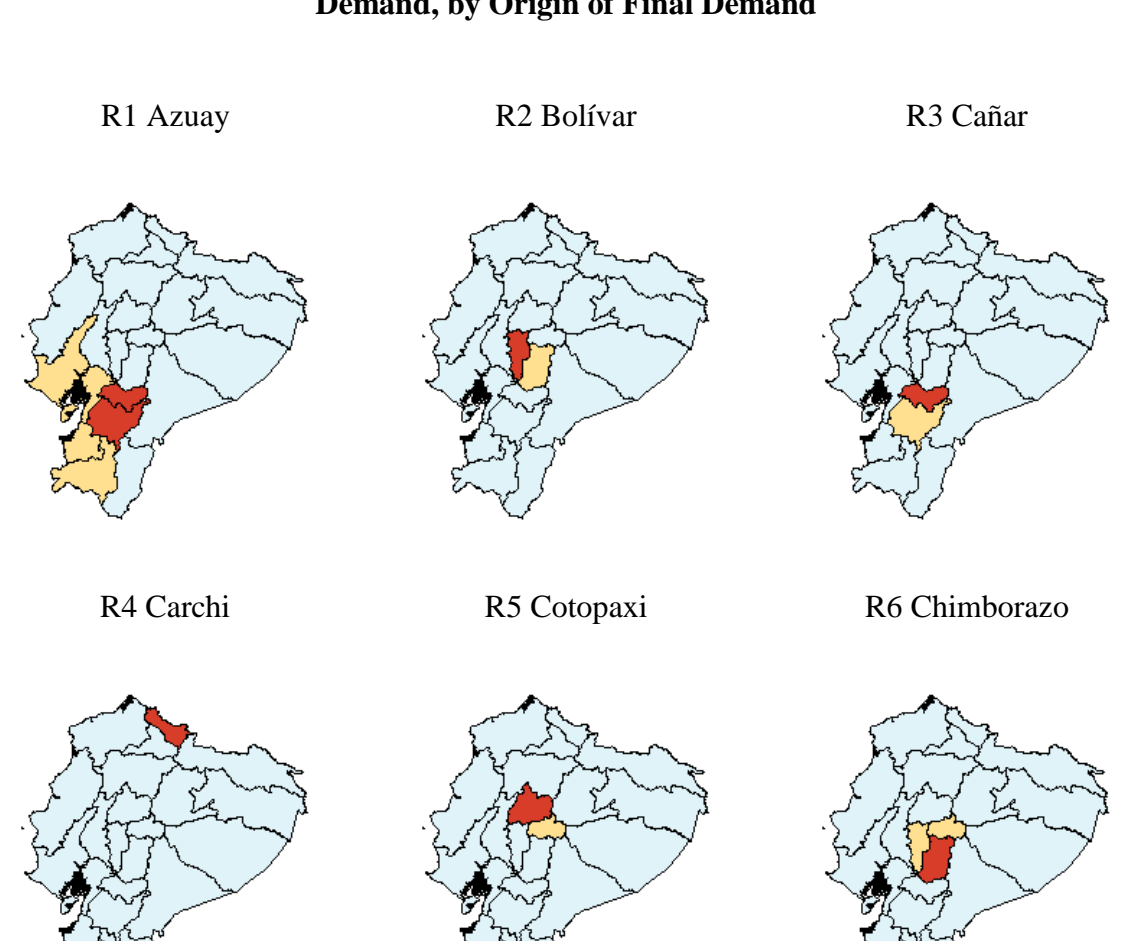

### **Figure 3. Identification of Regions Relatively More Affected by a Specific Regional Demand, by Origin of Final Demand**

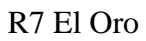

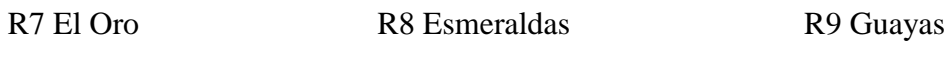

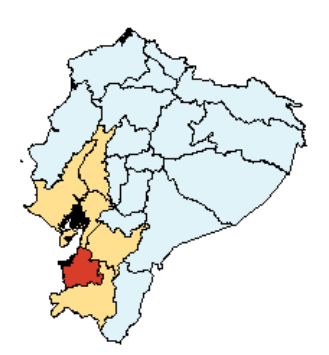

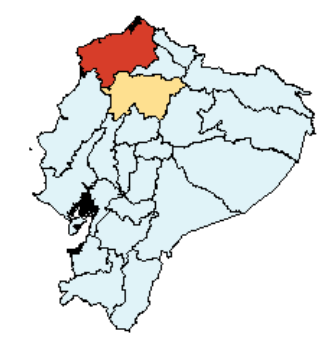

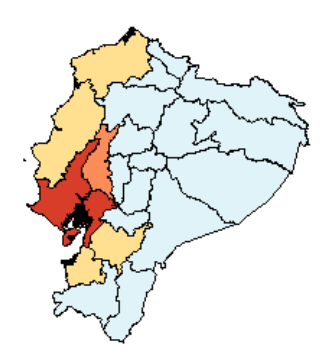

### **Figure 3. Identification of Regions Relatively More Affected by a Specific Regional Demand, by Origin of Final Demand**

R10 Imbabura R11 Loja R12 Los Rios R13 Manabi R14 Morona Santiago R15 Napo R16 Pastaza R17 Pichincha R18 Tungurahua

### **Figure 3. Identification of Regions Relatively More Affected by a Specific Regional Demand, by Origin of Final Demand**

R19 Zamora Chinchipe R20 Galapagos R21 Sucumbios

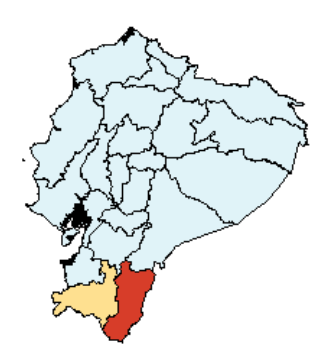

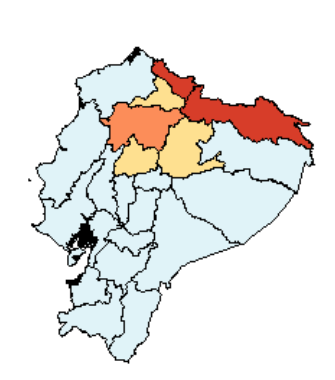

R22 Francisco de Orellana ROW Rest of the World

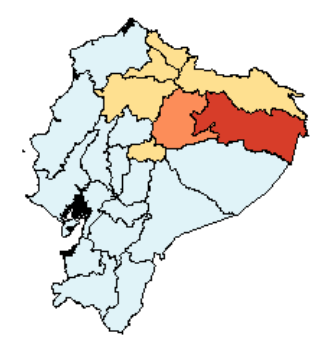

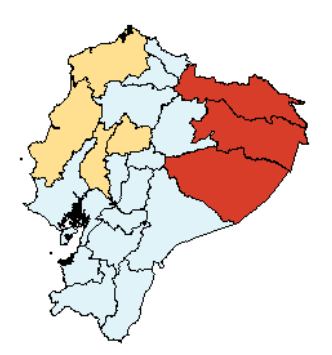

### **Figure 4. Identification of Regions whose Demands Affect Relatively More a Specific Regional Output, by Regional Output**

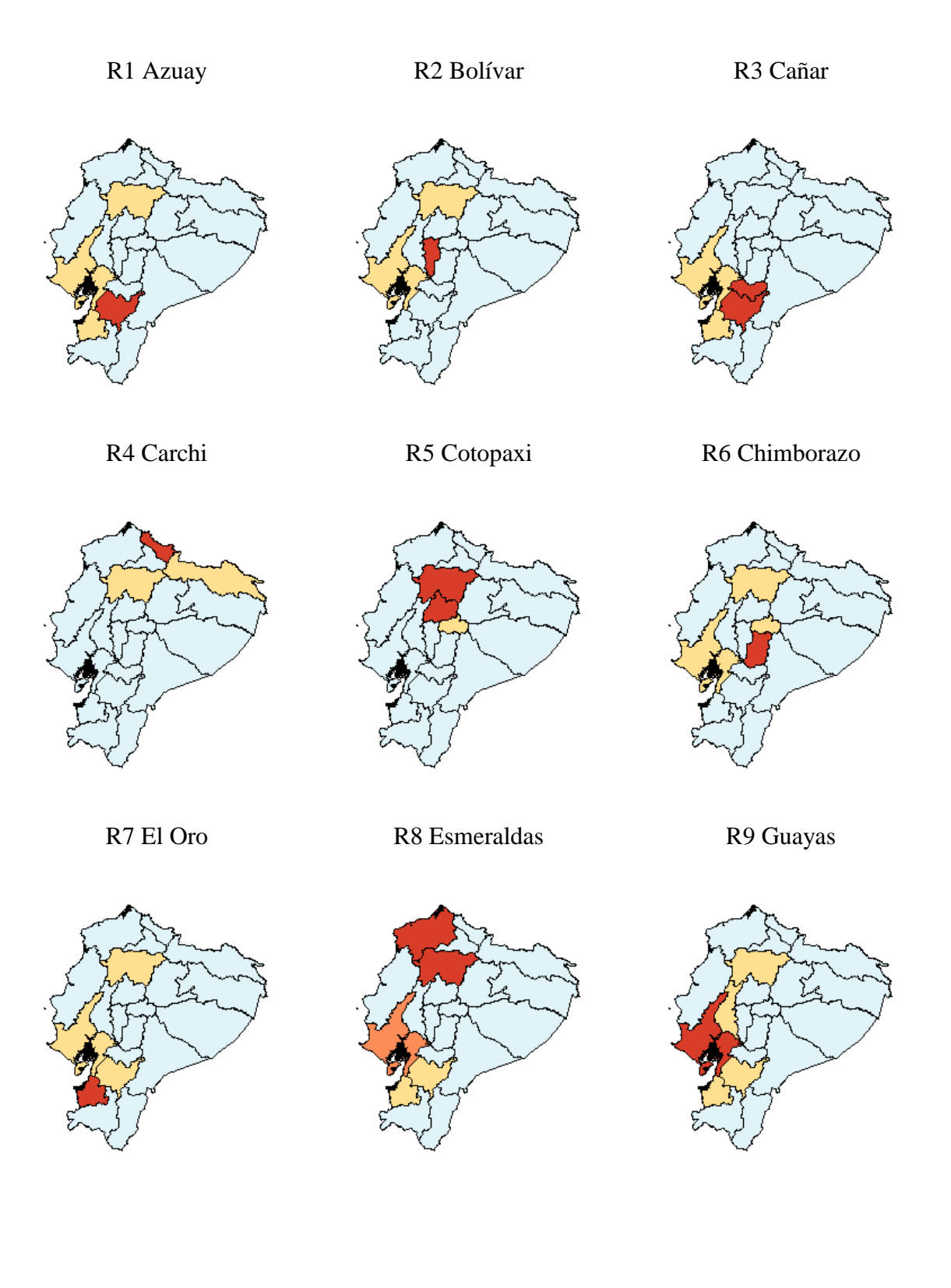

### **Figure 4. Identification of Regions whose Demands Affect Relatively More a Specific Regional Output, by Regional Output**

R10 Imbabura R11 Loja R12 Los Rios

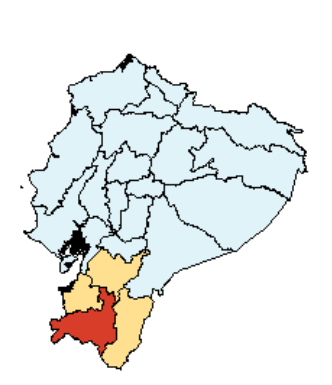

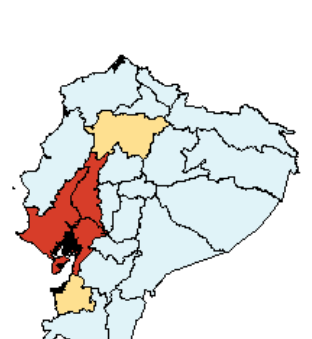

R13 Manabi R14 Morona Santiago R15 Napo

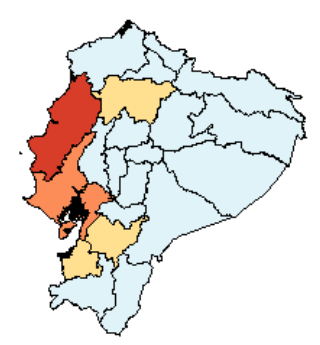

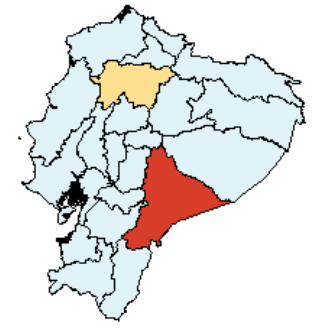

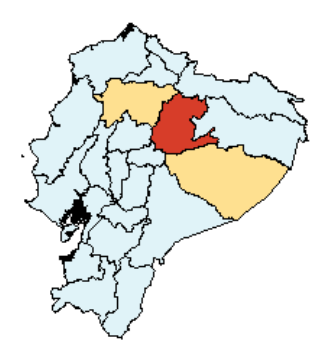

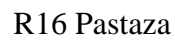

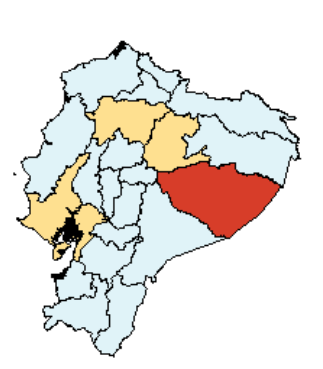

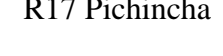

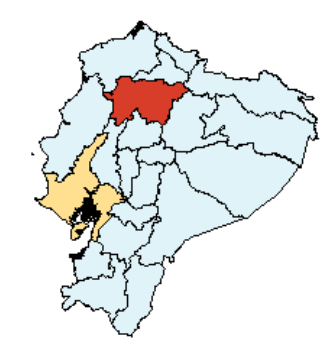

R16 Pastaza R17 Pichincha R18 Tungurahua

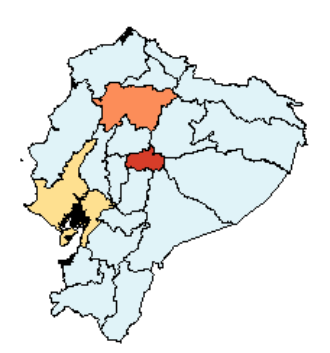

### **Figure 4. Identification of Regions whose Demands Affect Relatively More a Specific Regional Output, by Regional Output**

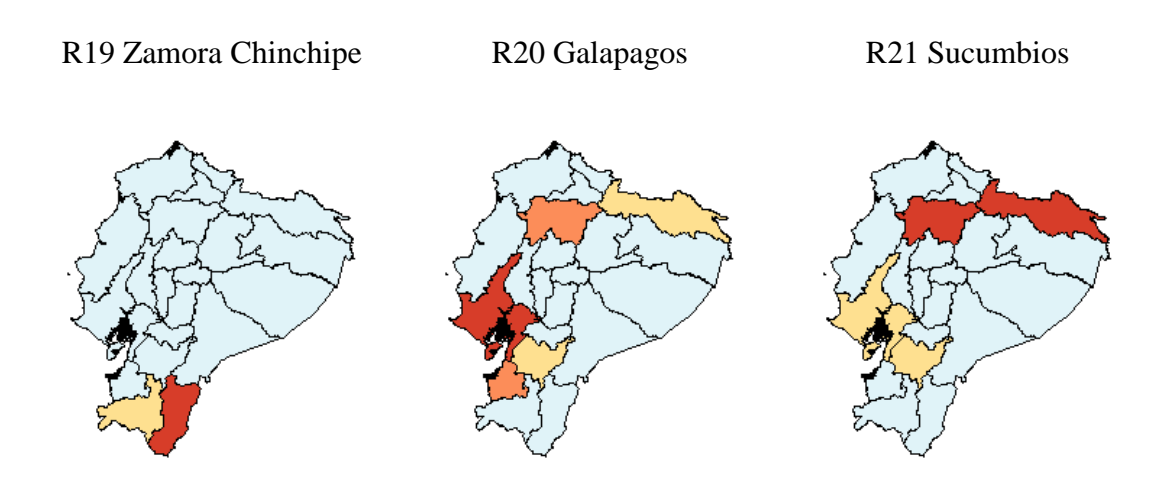

R22 Francisco de Orellana

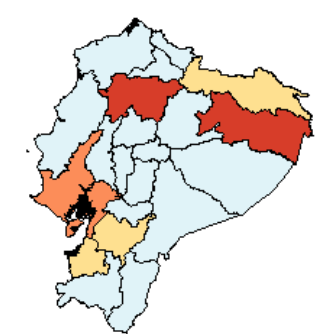

#### **4. Final Remarks**

The main goal of this paper was to present the recent developments in the construction of an interregional input-output matrix for Ecuador (IIOM-EC). The understanding of the functioning of the Ecuatorian regional economies within an integrated system is one of the main goals of the joint project involving Nereus, in Brazil, and UTPL, in Ecuador. By exploring different methods of comparative structure analysis, it is hoped that this initial exercise benefited from the complementarity among them, resulting in a better appreciation of the full dimensions of differences and similirarities that exist among the provinces in Ecuador.

The analysis suggests that there are some important differences in the internal structure of the regional economies in Ecuador and the external interactions among their different agents. As the absorption matrix used throughout the structural analysis will serve as the basis for the calibration of the ICGE model, understanding of the relationships underlying it is fundamental for a better understanding of the model's results.

It is clear from the preceding analysis that the role of international exports in generating domestic output in Ecuador is very relevant. The output decomposition analysis has shown that foreign exports are responsible for over one-third of gross output in the country. For some regions, especially those reliant upon exports of crude oil, the international exports generate over 80% of total regional output.

Even in this context, the role of interregional trade to the province economies should not be relegated to a secondary place. One should consider interregional interactions for a better understanding of how the province economies are affected, both in the international and in the domestic markets, once for the smaller economies, the performance of the more developed regions plays a crucial role. As Anderson and Hewings (1999) observe, the usual region versus the rest of the world characterization of spatial interaction provides a convenient mechanism to generate demand-driven models, but it provides little insights into two properties associated with spatial interaction that have not featured prominently in regional models, namely, feedbacks and hierarchy. On one hand, interregional trade might generate the potential for the propagation of feedback effects that, in quantitative terms, could be larger than the

27

effects generated by international trade. On the other hand, the impact of feedback effects will be determined, partly, by the hierarchical structure of the interregional system under consideration. Thus, in the Ecuatorian case, it is expected that the impacts of interregional trade related to the Guayas and Pichincha economies will differ from those from the other peripheral economies.

Inspection of Table 9 reveals some important characteristics of the Ecuatorian interregional system. It presents estimates of the interregional and international export coefficients for the 22 provinces in the country. It is noteworthy that, for almost every province, interregional exports are higher than international exports. In general, interregional flows have higher relative importance to the less developed economies, except those specialized in oil production/exports. These estimates, based on the information from the IIOM-EC, reveal, at first, the relevance of interregional trade for the regional economies. A further analysis of the trade among the Ecuatorian provinces, including the way of generalizations about the type of trade involved, its changing composition over time as an economy evolves and the implications for these structural differences in the articulation and implementation of development policies, would enhance the understanding of the economic system.

Finally, one could reach the conclusion that, for some of the province economies under consideration, the future is not only tied with its ability to compete in the international export market, but also with its articulation with other domestic markets. Again, more room for public policy might be advocated, through actions towards the modernization of the transportation infrastructure of the country to generate a more efficient integration of producers and consumers, and, thus, maximize the effects of the different strategies of trade policy: not only the mechanisms of propagation of feedback effects would be enhanced, but also the competitiveness of Ecuatorian products in international markets would increase.

|                |                            | Interregional exports/VA | International exports/VA | Total exports/VA |
|----------------|----------------------------|--------------------------|--------------------------|------------------|
| R <sub>1</sub> | Azuay                      | 0,504                    | 0,150                    | 0,655            |
| R <sub>2</sub> | <b>Bolivar</b>             | 0,438                    | 0,173                    | 0,611            |
| R <sub>3</sub> | Cañar                      | 0,697                    | 0,225                    | 0,922            |
| R4             | Carchi                     | 0,549                    | 0,157                    | 0,707            |
| R <sub>5</sub> | Cotopaxi                   | 0,881                    | 0,343                    | 1,224            |
| R6             | Chimborazo                 | 0,498                    | 0,163                    | 0,661            |
| R7             | El Oro                     | 0,463                    | 0,226                    | 0,689            |
| R <sub>8</sub> | Esmeraldas                 | 0,742                    | 0,651                    | 1,394            |
| R <sub>9</sub> | Guayas                     | 0,505                    | 0,234                    | 0,739            |
|                | R <sub>10</sub> Imbabura   | 0,465                    | 0,147                    | 0,612            |
|                | R <sub>11</sub> Loja       | 0,363                    | 0,119                    | 0,482            |
|                | R <sub>12</sub> Los Rios   | 0,677                    | 0,277                    | 0,954            |
|                | R13 Manabi                 | 0,578                    | 0,230                    | 0,808            |
|                | R14 Morona Santiago        | 0,302                    | 0,170                    | 0,472            |
|                | R <sub>15</sub> Napo       | 0,355                    | 0,097                    | 0,452            |
|                | R <sub>16</sub> Pastaza    | 0,149                    | 0,847                    | 0,996            |
|                | R17 Pichincha              | 0,415                    | 0,219                    | 0,634            |
|                | R <sub>18</sub> Tungurahua | 0,608                    | 0,172                    | 0,780            |
|                | R19 Zamora Chinchipe       | 0,360                    | 0,195                    | 0,555            |
| R20            | Galapagos                  | 0,800                    | 0,044                    | 0,844            |
|                | R <sub>21</sub> Sucumbios  | 0,189                    | 0,949                    | 1,138            |
|                | R22 Francisco de Orellana  | 0,163                    | 0,973                    | 1,135            |
|                | <b>TOTAL</b>               | 0,452                    | 0,365                    | 0,818            |

**Table 9. Interregional and International Export Coefficients: Ecuatorian**

## **Provinces, 2007 (in %)**

#### **References**

- Agenor, P. R., Izquierdo, A. and Jensen, H. T. (2007). *Adjustment Policies, Poverty, and Unemployment: The IMMPA Framework*. Oxford: Blackwell Publishing.
- Anderson, D. K., & Hewings, G. J. D. (1999). The Role of Intraindustry Trade in Interregional Trade in the Midwest of the US. *Discussion Paper 99-T-7*. Regional Economics Applications Laboratory, University of Illinois at Urbana-Champaign, IL.
- Chenery, H. B. (1956). Interregional and International Input-Output Analysis. In: T. Barna (ed.), *The Structure Interdependence of the Economy*, New York: Wiley, pp. 341-356.
- Dixon, P. B. and Rimmer, M. T. (2004). Disaggregation of Results from a Detailed General Equilibrium Model of the US to the State Level. *General Working Paper No. 145*, Centre of Policy Studies, April.
- Guilhoto, J.J.M., U.A. Sesso Filho (2005). Estimação da Matriz Insumo-Produto a Partir de Dados Preliminares das Contas Nacionais. *Economia Aplicada*. Vol. 9. N. 2. pp. 277-299. Abril-Junho.
- Hulu, E. and Hewings, G. J. D. (1993). The Development and Use of Interregional Input-Output Models for Indonesia under Conditions of Limited Information. *Review of Urban and Regional Development Studies*, Vol. 5, pp. 135-153.
- Miller, R. E. and Blair, P. D. (2009). *Input-Output Analysis: Foundations and Extensions*. Cambridge University Press, Cambridge, Second Edition.
- Moses, L. N. (1955). The Stability of Interregional Trading Patterns and Input-Output Analysis, American Economic Review, vol. XLV, no. 5, pp. 803-832.

#### **Technical Appendix**

In this appendix, the methodology used to generate the interregional input-output system for Ecuador is provided. The description is organized around the TABLO Input file, used for data manipulation in  $GEMPACK<sup>2</sup>$ . As the final goal of the project is to develop an interregional CGE model for the country to be impleneted using GEMPACK, the choice of the language for the code for generating the IIO matrix was straightforward. Attention is directed to the different steps undertaken and their underlying assumptions. We present the complete text of the TABLO Input file divided into a sequence of excerpts and supplemented by tables and explanatory text. The presentation draws on the document "ORANI-G: A Generic Single-Country Computable General Equilibrium Model", by **Mark Horridge**, March 2006.

#### **A1. Dimensions of the IIO System for Ecuador**

Excerpt 1 of the TABLO Input file begins by defining logical names for input and output files. Initial data are stored in the BDATA input file. The RIODATA output file is used to store results for the manipulation of the initial information. Note that BDATA and RIODATA are logical names. The actual locations of these files (disk, folder, filename) are chosen by the user.

The rest of Excerpt 1 defines sets: lists of descriptors for the components of vector coefficients. Set names appear in upper-case characters. For example, the first Set statement is to be read as defining a set named "COM" which contains commodity descriptors. The elements of COM (a list of commodity names) are read from the input file REGSETS (this allows the model to use databases with different numbers of sectors). By contrast the two elements of the set  $SRC -$  dom and imp – are listed explicitly.

-

*<sup>!</sup> Excerpt 1 of TABLO input file: ! ! Files and sets !*

 $2$  The TABLO language is essentially conventional algebra, with names for variables and coefficients chosen to be suggestive of their economic interpretations. It is no more complex than alternative means of setting out a CGE model and undertaking calculations from an original set of data.

**FILE** BDATA *# Data File #*; **FILE**(**NEW**) RIODATA *# Regional IO data #*; **FILE** REGSETS *# Sets file #*;

#### **SET**

COM *# Commodities #* **READ ELEMENTS FROM FILE** REGSETS **HEADER** *"COM"*; MARGCOM *# Margin Commodities #* **READ ELEMENTS FROM FILE** REGSETS **HEADER** *"MAR"*; **SUBSET** MARGCOM **IS SUBSET OF** COM; **SET** NONMARGCOM *# NonMargin Commodities #* **READ ELEMENTS FROM FILE** REGSETS **HEADER** *"NMAR"*; **SUBSET** NONMARGCOM **IS SUBSET OF** COM; **SET** SRC *# Source of Commodities #* (dom,imp); IND *# Industries #* **READ ELEMENTS FROM FILE** REGSETS **HEADER** *"IND"*; REGDEST *# Regional destinations #* **READ ELEMENTS FROM FILE** REGSETS **HEADER** *"RDST"*; ALLSOURCE *# Origin of goods #* **READ ELEMENTS FROM FILE** REGSETS **HEADER** *"ASRC"*; REGSOURCE *# Domestic origin of goods #* **READ ELEMENTS FROM FILE** REGSETS **HEADER** *"RDST"*; **SUBSET** REGSOURCE **IS SUBSET OF** ALLSOURCE; **SUBSET** REGSOURCE **IS SUBSET OF** REGDEST; **SUBSET** REGDEST **IS SUBSET OF** REGSOURCE;

The commodity and industry classifications of the IIO for Ecuador described here are based on aggregates of the classifications used in the national IO tables published by the Central Bank of Ecuador, which considers 47 industries and 60 commodities. We were contrained by availability of regional information at the sectoral level, ending up with 15 sectors and 60 commodities. Multiproduction is explicitly considered in the 22 domestic regions of the system.

Table A1 lists the elements of the set COM which are read from file. GEMPACK uses the element names to label the rows and columns of results and data tables. The element names cannot be more than 12 letters long, nor contain spaces. The IND elements are presented in Table A2 and the ALLSOURCE elements in Table A3.

Elements of the set MARGCOM are margins commodities, i.e., they are required to facilitate the flows of other commodities from producers (or importers) to users. Hence, the costs of margins services, together with indirect taxes, account for differences between basic prices (received by producers or importers) and purchasers' prices (paid by users). In the IIO system, we considered only one commodity as margin, namely "Comercio".

TABLO does not prevent elements of two sets from sharing the same name; nor, in such a case, does it automatically infer any connection between the corresponding elements. The Subset statement which follows the definition of the set MARGCOM is required for TABLO to realize that the single element of MARGCOM, "Comercio", is the same as the  $47<sup>th</sup>$  element of the set COM.

The statement for NONMARGCOM defines that set as a complement. That is, NONMARGCOM consists of all those elements of COM which are not in MARGCOM. In this case TABLO is able to deduce that NONMARGCOM must be a subset of COM.

## **Table A1. Commodity Classification**

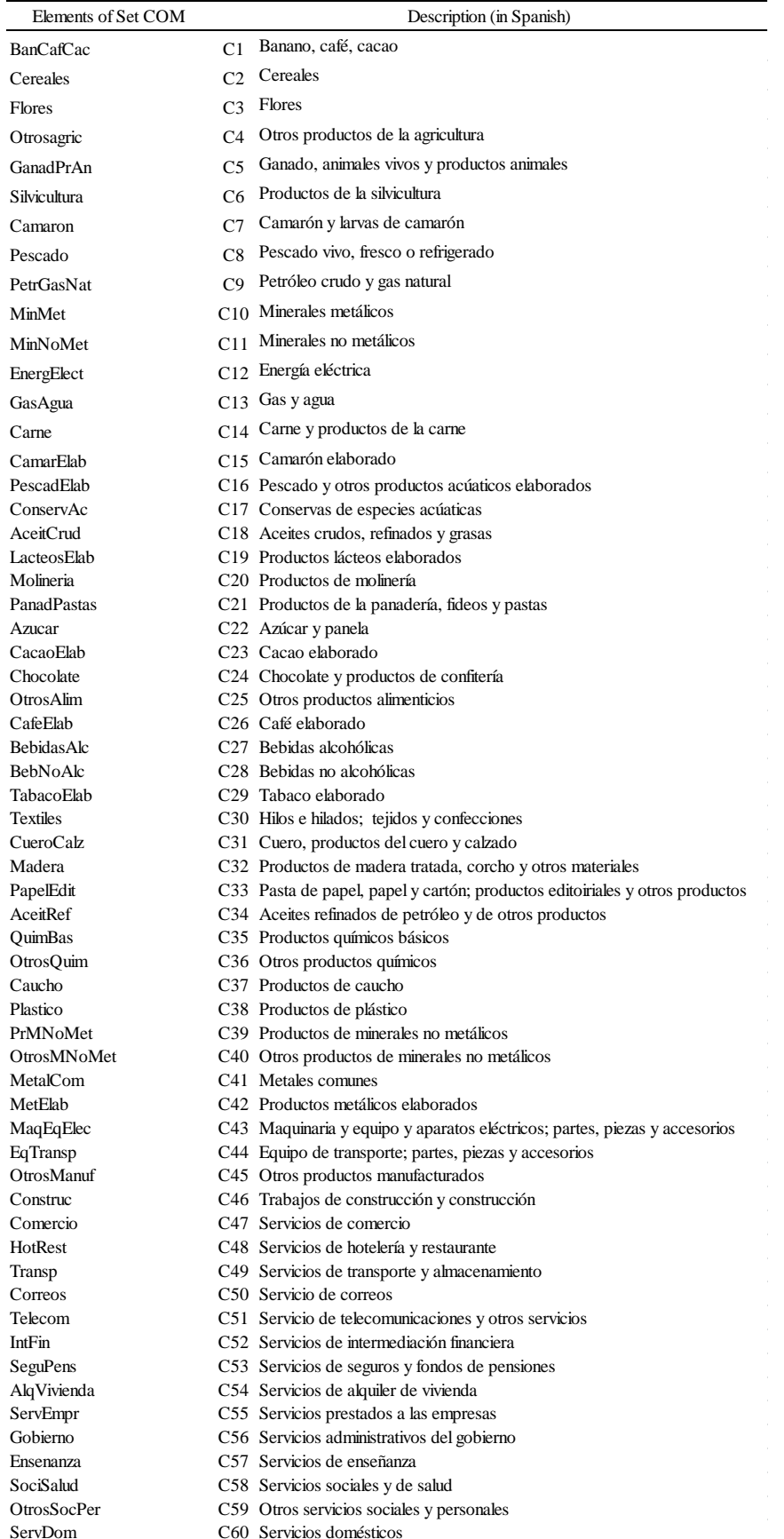

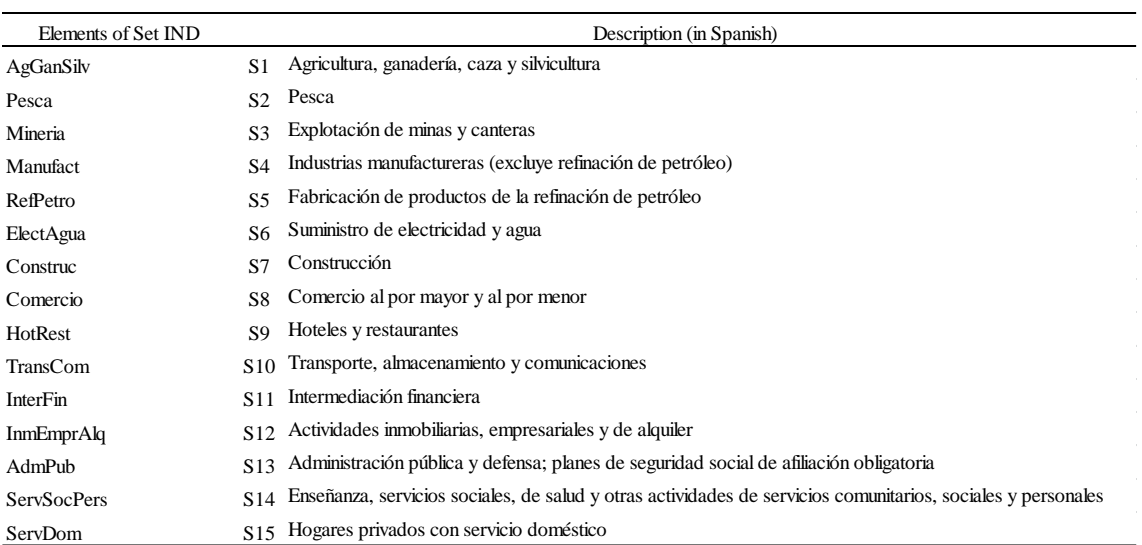

## **Table A2. Industry Classification**

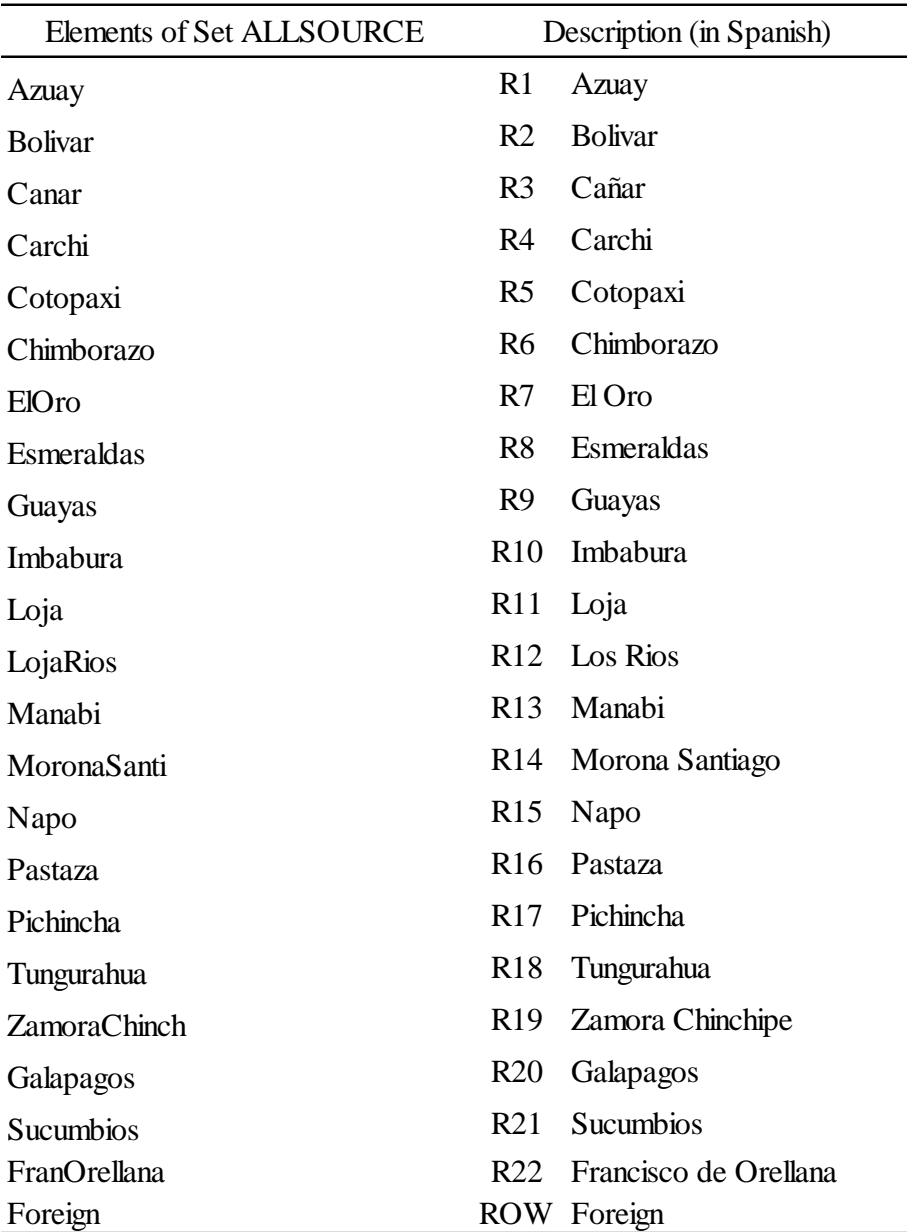

## **Table A3. Regional Classification**

### **A2. Initial Data**

The next excerpts of the TABLO file contains statements indicating data to be read from file. The data items defined in these statements appear as coefficients in the initial database. The statements define coefficient names (which all appear in upper-case characters), and the locations from which the data are to be read.

#### **A2.1. National input-output data**

This excerpt groups the data according to the information contained in the national input-output system organized as illustrated in Figure A1. Thus, Excerpt 2 begins by defining coefficients representing the basic commodity flows corresponding to the flows of Figure A1 for each user except exports and inventories, i.e., the basic flow matrices for intermediate consumption, investment demand, household consumption and government consumption, and the associated margins and indirect taxes flows. Preceding the coefficient names are their dimensions, indicated using the "all" qualifier, and the sets defined in Excerpt 1. For example, the first "COEFFICIENT" statement defines a data item LABAS(c,i) which is the basic value of a flow of intermediate inputs of commodity c to user industry i, aggregated by source (domestic and imported). The first "READ" statement indicates that this data item is stored on file BDATA with header "ABAS". (A GEMPACK data file consists of a number of data items such as arrays of real numbers. Each data item is identified by a unique key or 'header').

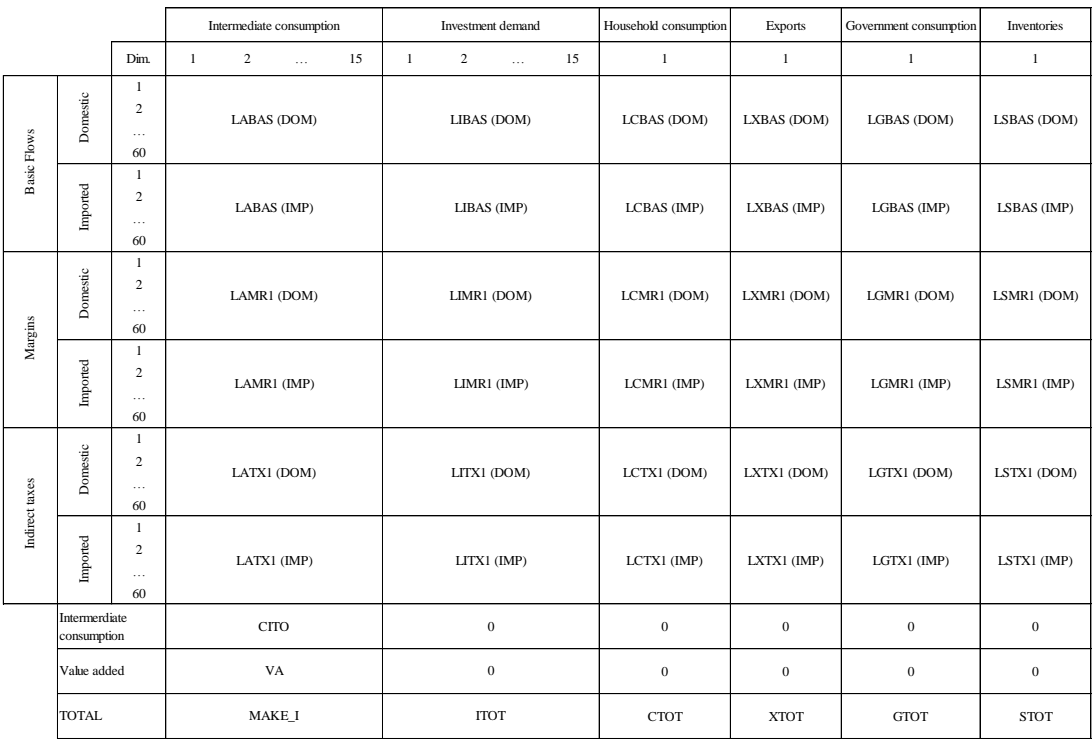

## **Figure A1. Structure of the National Flows Database**

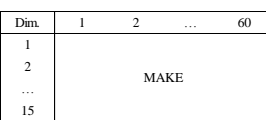

```
! Excerpt 2 of TABLO input file: !
! Initial data !
```
#### **COEFFICIENT**

```
(all,c,COM)(all,i,IND)
LABAS(c,i) # Technical level matrix - national #;
(all,c,COM)(all,i,IND)
LIBAS(c,i) # Investnent level matrix - national #;
(all,c,COM)
LCBAS(c) # Consumption level matrix - national #;
(all,c,COM)
LGBAS(c) # Government level matrix - national #;
(all,c,COM)(all,i,IND)
LAMR1(c,i) # MAR1 1 level matrix - national #;
(all,c,COM)(all,i,IND)
LIMR1(c,i) # MAR2 1 level matrix - national #;
(all,c,COM)
LCMR1(c) # MAR3 1 level matrix - national #;
(all,c,COM)
LGMR1(c) # MAR5 1 level matrix - national #;
(all,c,COM)(all,i,IND)
LATX1(c,i) # TAX1 1 level matrix - national #;
(all,c,COM)(all,i,IND)
LITX1(c,i) # TAX2 1 level matrix - national #;
(all,c,COM)
LCTX1(c) # TAX3 1 level matrix - national #;
(all,c,COM)
LGTX1(c) # TAX5 1 level matrix - national #;
(all,i,IND)
CITO(i) # Total intermediate consumption - national #;
CTOT # Total household consumption - national #;
ITOT # Total investment demand - national #;
GTOT # Total government demand - national #;
```
#### **READ**

LABAS **FROM FILE** BDATA **HEADER** *"ABAS"*; LIBAS **FROM FILE** BDATA **HEADER** *"IBAS"*; LCBAS **FROM FILE** BDATA **HEADER** *"CBAS"*; LGBAS **FROM FILE** BDATA **HEADER** *"GBAS"*; LAMR1 **FROM FILE** BDATA **HEADER** *"AMR1"*;

```
LIMR1 FROM FILE BDATA HEADER "IMR1";
LCMR1 FROM FILE BDATA HEADER "CMR1";
LGMR1 FROM FILE BDATA HEADER "GMR1";
LATX1 FROM FILE BDATA HEADER "ATX1";
LITX1 FROM FILE BDATA HEADER "ITX1";
LCTX1 FROM FILE BDATA HEADER "CTX1";
LGTX1 FROM FILE BDATA HEADER "GTX1";
CITO FROM FILE BDATA HEADER "CITO";
CTOT FROM FILE BDATA HEADER "CTOT";
ITOT FROM FILE BDATA HEADER "ITOT";
GTOT FROM FILE BDATA HEADER "GTOT";
```
#### **A2.2. National input-output shares**

The use of the national aggregates presented in Excerpt 2, disregarding domestic and foreign sources, will allow us to assume the same national technology of production, and the same composition of investment demand and household expenditures in each region (similarly for government demand). However, the associated regional compositions will be region-specific, including the share of foreign imports. Excerpt 3 presents the coefficients that make explicit the national structures.

```
! Excerpt 3 of TABLO input file: !
! Initial data !
```
#### **COEFFICIENT**

```
(all,c,COM)(all,i,IND)
ABAS(c,i) # Technical coefficient matrix - national #;
(all,c,COM)(all,i,IND)
IBAS(c,i) # Investnent coefficient matrix - national #;
(all,c,COM)
CBAS(c) # Consumption coefficient matrix - national #;
(all,c,COM)
GBAS(c) # Government coefficient matrix - national #;
(all,c,COM)(all,i,IND)
AMR1(c,i) # MAR1 1 coefficient matrix - national #;
(all,c,COM)(all,i,IND)
IMR1(c,i) # MAR2 1 coefficient matrix - national #;
```

```
(all,c,COM)
CMR1(c) # MAR3 1 coefficient matrix - national #;
(all,c,COM)
GMR1(c) # MAR5 1 coefficient matrix - national #;
(all,c,COM)(all,i,IND)
ATX1(c,i) # TAX1 1 coefficient matrix - national #;
(all,c,COM)(all,i,IND)
ITX1(c,i) # TAX2 1 coefficient matrix - national #;
(all,c,COM)
CTX1(c) # TAX3 1 coefficient matrix - national #;
(all,c,COM)
GTX1(c) # TAX5 1 coefficient matrix - national #;
TINY # A very small number #;
```
#### **FORMULA**

```
(all,c,COM)(all,i,IND)
ABAS(c,i)=LABAS(c,i)/CITO(i);
(all,c,COM)(all,i,IND)
IBAS(c,i)=LIBAS(c,i)/ITOT;
(all,c,COM)
CBAS(c)=LCBAS(c)/CTOT;
(all,c,COM)
GBAS(c)=LGBAS(c)/GTOT;
(all,c,COM)(all,i,IND)
AMR1(c,i)=LAMR1(c,i)/CITO(i);
(all,c,COM)(all,i,IND)
IMR1(c,i)=LIMR1(c,i)/ITOT;
(all,c,COM)
CMR1(c)=LCMR1(c)/CTOT;
(all,c,COM)
GMR1(c)=LGMR1(c)/GTOT;
(all,c,COM)(all,i,IND)
ATX1(c,i)=LATX1(c,i)/CITO(i);(all,c,COM)(all,i,IND)
ITX1(c,i)=LITX1(c,i)/ITOT;
(all,c,COM)
CTX1(c)=LCTX1(c)/CTOT;
(all,c,COM)
GTX1(c)=LGTX1(c)/GTOT;TINY = 0.00000000000000001;
```
#### **A2.3. Commodity trade matrices**

The coefficients of excerpt 4 are associated with commodity trade matrices, i.e., the intra-regional and the interregional flows, for each commodity, from every possible origin-destination pair (including foreign origin). Tables 2 and 3 in the main text present a synthesis of the aggregate flows for Ecuador in 2007.

```
! Excerpt 4 of TABLO input file: !
! Initial data !
```
#### **COEFFICIENT**

```
(all,s,ALLSOURCE)(all,q,REGDEST)
P1(s,q) # Trade matrix - flows #;
(all,s,ALLSOURCE)(all,q,REGDEST)
P2(s,q) # Trade matrix - flows #;
(all,s,ALLSOURCE)(all,q,REGDEST)
P3(s,q) # Trade matrix - flows #;
(all,s,ALLSOURCE)(all,q,REGDEST)
P4(s,q) # Trade matrix - flows #;
(all,s,ALLSOURCE)(all,q,REGDEST)
P5(s,q) # Trade matrix - flows #;
(all,s,ALLSOURCE)(all,q,REGDEST)
P6(s,q) # Trade matrix - flows #;
(all,s,ALLSOURCE)(all,q,REGDEST)
P7(s,q) # Trade matrix - flows #;
(all,s,ALLSOURCE)(all,q,REGDEST)
P8(s,q) # Trade matrix - flows #;
(all,s,ALLSOURCE)(all,q,REGDEST)
P9(s,q) # Trade matrix - flows #;
(all,s,ALLSOURCE)(all,q,REGDEST)
P10(s,q) # Trade matrix - flows #;
(all,s,ALLSOURCE)(all,q,REGDEST)
P11(s,q) # Trade matrix - flows #;
(all,s,ALLSOURCE)(all,q,REGDEST)
P12(s,q) # Trade matrix - flows #;
(all,s,ALLSOURCE)(all,q,REGDEST)
P13(s,q) # Trade matrix - flows #;
```

```
(all
,
s
,ALLSOURCE)(all
,
q
,REGDEST
)
P14
(
s
,
q) 
# Trade matrix 
- flows #
;
(all
,
s
,ALLSOURCE)(all
,
q
,REGDEST
)
P15
(
s
,
q) # Trade matrix 
- flows #
;
(all
,
s
,ALLSOURCE)(all
,
q
,REGDEST
)
P16
(
s
,
q) # Trade matrix 
- flows #
;
(all
,
s
,ALLSOURCE)(all
,
q
,REGDEST
)
P17
(
s
,
q) # Trade matrix 
- flows #
;
(all
,
s
,ALLSOURCE)(all
,
q
,REGDEST
)
P18
(
s
,
q) # Trade matrix 
- flows #
;
(all
,
s
,ALLSOURCE)(all
,
q
,REGDEST
)
P19
(
s
,
q) # Trade matrix 
- flows #
;
(all
,
s
,ALLSOURCE)(all
,
q
,REGDEST
)
P20
(
s
,
q) # Trade matrix 
- flows #
;
(all
,
s
,ALLSOURCE)(all
,
q
,REGDEST
)
P21
(
s
,
q) # Trade matrix 
- flows #
;
(all
,
s
,ALLSOURCE)(all
,
q
,REGDEST
)
P22
(
s
,
q) # Trade matrix 
- flows #
;
(all
,
s
,ALLSOURCE)(all
,
q
,REGDEST
)
P23
(
s
,
q) # Trade matrix 
- flows #
;
(all
,
s
,ALLSOURCE)(all
,
q
,REGDEST
)
P24
(
s
,
q) # Trade matrix 
- flows #
;
(all
,
s
,ALLSOURCE)(all
,
q
,REGDEST
)
P25
(
s
,
q) # Trade matrix 
- flows #
;
(all
,
s
,ALLSOURCE)(all
,
q
,REGDEST
)
P26
(
s
,
q) # Trade matrix 
- flows #
;
(all
,
s
,ALLSOURCE)(all
,
q
,REGDEST
)
P27
(
s
,
q) # Trade matrix 
- flows #
;
(all
,
s
,ALLSOURCE)(all
,
q
,REGDEST
)
P28
(
s
,
q) # Trade matrix 
- flows #
;
(all
,
s
,ALLSOURCE)(all
,
q
,REGDEST
)
P29
(
s
,
q) 
# Trade matrix 
- flows #
;
(all
,
s
,ALLSOURCE)(all
,
q
,REGDEST
)
P30
(
s
,
q) # Trade matrix 
- flows #
;
(all
,
s
,ALLSOURCE)(all
,
q
,REGDEST
)
P31
(
s
,
q) # Trade matrix 
- flows #
;
(all
,
s
,ALLSOURCE)(all
,
q
,REGDEST
)
P32
(
s
,
q) # Trade matrix 
- flows #
;
(all
,
s
,ALLSOURCE)(all
,
q
,REGDEST
)
P33
(
s
,
q) # Trade matrix 
- flows #
;
```

```
(all
,
s
,ALLSOURCE)(all
,
q
,REGDEST
)
P34
(
s
,
q) # Trade matrix 
- flows #
;
(all
,
s
,ALLSOURCE)(all
,
q
,REGDEST
)
P35
(
s
,
q) # Trade matrix 
- flows #
;
(all
,
s
,ALLSOURCE)(all
,
q
,REGDEST
)
P36
(
s
,
q) # Trade matrix 
- flows #
;
(all
,
s
,ALLSOURCE)(all
,
q
,REGDEST
)
P37
(
s
,
q) # Trade matrix 
- flows #
;
(all
,
s
,ALLSOURCE)(all
,
q
,REGDEST
)
P38
(
s
,
q) # Trade matrix 
- flows #
;
(all
,
s
,ALLSOURCE)(all
,
q
,REGDEST
)
P39
(
s
,
q) # Trade matrix 
- flows #
;
(all
,
s
,ALLSOURCE)(all
,
q
,REGDEST
)
P40
(
s
,
q) # Trade matrix 
- flows #
;
(all
,
s
,ALLSOURCE)(all
,
q
,REGDEST
)
P41
(
s
,
q) # Trade matrix 
- flows #
;
(all
,
s
,ALLSOURCE)(all
,
q
,REGDEST
)
P42
(
s
,
q) # Trade matrix 
- flows #
;
(all
,
s
,ALLSOURCE)(all
,
q
,REGDEST
)
P43
(
s
,
q) # Trade matrix 
- flows #
;
(all
,
s
,ALLSOURCE)(all
,
q
,REGDEST
)
P44
(
s
,
q) 
# Trade matrix 
- flows #
;
(all
,
s
,ALLSOURCE)(all
,
q
,REGDEST
)
P45
(
s
,
q) # Trade matrix 
- flows #
;
(all
,
s
,ALLSOURCE)(all
,
q
,REGDEST
)
P46
(
s
,
q) # Trade matrix 
- flows #
;
(all
,
s
,ALLSOURCE)(all
,
q
,REGDEST
)
P47
(
s
,
q) # Trade matrix 
- flows #
;
(all
,
s
,ALLSOURCE)(all
,
q
,REGDEST
)
P48
(
s
,
q) # Trade matrix 
- flows #
;
(all
,
s
,ALLSOURCE)(all
,
q
,REGDEST
)
P49
(
s
,
q) # Trade matrix 
- flows #
;
(all
,
s
,ALLSOURCE)(all
,
q
,REGDEST
)
P50
(
s
,
q) # Trade matrix 
- flows #
;
(all
,
s
,ALLSOURCE)(all
,
q
,REGDEST
)
P51
(
s
,
q) # Trade matrix 
- flows #
;
(all
,
s
,ALLSOURCE)(all
,
q
,REGDEST
)
P52
(
s
,
q) # Trade matrix 
- flows #
;
(all
,
s
,ALLSOURCE)(all
,
q
,REGDEST
)
P53
(
s
,
q) # Trade matrix 
- flows #
;
```

```
(all
,
s
,ALLSOURCE)(all
,
q
,REGDEST
)
P54
(
s
,
q) # Trade matrix 
- flows #
;
(all
,
s
,ALLSOURCE)(all
,
q
,REGDEST
)
P55
(
s
,
q) # Trade matrix 
- flows #
;
(all
,
s
,ALLSOURCE)(all
,
q
,REGDEST
)
P56
(
s
,
q) # Trade matrix 
- flows #
;
(all
,
s
,ALLSOURCE)(all
,
q
,REGDEST
)
P57
(
s
,
q) # Trade matrix 
- flows #
;
(all
,
s
,ALLSOURCE)(all
,
q
,REGDEST
)
P58
(
s
,
q) # Trade matrix 
- flows #
;
(all
,
s
,ALLSOURCE)(all
,
q
,REGDEST
)
P59
(
s
,
q) 
# Trade matrix 
- flows #
;
(all
,
s
,ALLSOURCE)(all
,
q
,REGDEST
)
P60
(
s
,
q) # Trade matrix 
- flows #
;
```
#### **READ**

P1 **FROM FILE** BDATA **HEADER** *"P1"* ; P2 **FROM FILE** BDATA **HEADER** *"P2"* ; P3 **FROM FILE** BDATA **HEADER** *"P3"* ; P4 **FROM FILE** BDATA **HEADER** *"P4"* ; P5 **FROM FILE** BDATA **HEADER** *"P5"* ; P6 **FROM FILE** BDATA **HEADER** *"P6"* ; P7 **FROM FILE** BDATA **HEADER** *"P7"* ; P8 **FROM FILE** BDATA **HEADER** *"P8"* ; P9 **FROM FILE** BDATA **HEADER** *"P9"* ; P10 **FROM FILE** BDATA **HEADER** *"P10"* ; P11 **FROM FILE** BDATA **HEADER** *"P11"* ; P12 **FROM FILE** BDATA **HEADER** *"P12"* ; P13 **FROM FILE** BDATA **HEADER** *"P13"* ; P14 **FROM FILE** BDATA **HEADER** *"P14"* ; P15 **FROM FILE** BDATA **HEADER** *"P15"* ; P16 **FROM FILE** BDATA **HEADER** *"P16"* ; P17 **FROM FILE** BDATA **HEADER** *"P17"* ; P18 **FROM FILE** BDATA **HEADER** *"P18"* ; P19 **FROM FILE** BDATA **HEADER** *"P19"* ; P20 **FROM FILE** BDATA **HEADER** *"P20"* ; P21 **FROM FILE** BDATA **HEADER** *"P21"* ; P22 **FROM FILE** BDATA **HEADER** *"P22"* ; P23 **FROM FILE** BDATA **HEADER** *"P23"* ; P24 **FROM FILE** BDATA **HEADER** *"P24"* ; P25 **FROM FILE** BDATA **HEADER** *"P25"* ; P26 **FROM FILE** BDATA **HEADER** *"P26"* ; P27 **FROM FILE** BDATA **HEADER** *"P27"* ; P28 **FROM FILE** BDATA **HEADER** *"P28"* ; P29 **FROM FILE** BDATA **HEADER** *"P29"* ; P30 **FROM FILE** BDATA **HEADER** *"P30"* ; P31 **FROM FILE** BDATA **HEADER** *"P31"* ; P32 **FROM FILE** BDATA **HEADER** *"P32"* ; P33 **FROM FILE** BDATA **HEADER** *"P33"* ; P34 **FROM FILE** BDATA **HEADER** *"P34"* ; P35 **FROM FILE** BDATA **HEADER** *"P35"* ; P36 **FROM FILE** BDATA **HEADER** *"P36"* ; P37 **FROM FILE** BDATA **HEADER** *"P37"* ; P38 **FROM FILE** BDATA **HEADER** *"P38"* ; P39 **FROM FILE** BDATA **HEADER** *"P39"* ; P40 **FROM FILE** BDATA **HEADER** *"P40"* ; P41 **FROM FILE** BDATA **HEADER** *"P41"* ; P42 **FROM FILE** BDATA **HEADER** *"P42"* ; P43 **FROM FILE** BDATA **HEADER** *"P43"* ; P44 **FROM FILE** BDATA **HEADER** *"P44"* ; P45 **FROM FILE** BDATA **HEADER** *"P45"* ; P46 **FROM FILE** BDATA **HEADER** *"P46"* ; P47 **FROM FILE** BDATA **HEADER** *"P47"* ; P48 **FROM FILE** BDATA **HEADER** *"P48"* ; P49 **FROM FILE** BDATA **HEADER** *"P49"* ; P50 **FROM FILE** BDATA **HEADER** *"P50"* ; P51 **FROM FILE** BDATA **HEADER** *"P51"* ; P52 **FROM FILE** BDATA **HEADER** *"P52"* ; P53 **FROM FILE** BDATA **HEADER** *"P53"* ; P54 **FROM FILE** BDATA **HEADER** *"P54"* ; P55 **FROM FILE** BDATA **HEADER** *"P55"* ; P56 **FROM FILE** BDATA **HEADER** *"P56"* ; P57 **FROM FILE** BDATA **HEADER** *"P57"* ; P58 **FROM FILE** BDATA **HEADER** *"P58"* ; P59 **FROM FILE** BDATA **HEADER** *"P59"* ; P60 **FROM FILE** BDATA **HEADER** *"P60"* ;

#### **A2.4. Mapping commodity trade matrices**

The bi-dimensional coefficients from the initial database related to the original commodity trade matrices (excerpt 4) are mapped into tri-dimensional coefficients. This is necessary only because of the way the initial data were prepared in order to make the calculations more efficient.

```
! Excerpt 5 of TABLO input file: !
! Initial data !
```
#### **COEFFICIENT**

(**all**,c,COM)(**all**,s,ALLSOURCE)(**all**,q,REGDEST) TRADE(c,s,q) *# Trade matrices, by commodity, regional #*; (**all**,s,ALLSOURCE)(**all**,q,REGDEST) TRADE\_C(s,q) *# Trade matrices, regional #*;

**FORMULA**

```
(all,s,ALLSOURCE)(all,q,REGDEST) TRADE("BanCafCac",s,q)=P1(s,q);
(all,s,ALLSOURCE)(all,q,REGDEST) TRADE("Cereales",s,q)=P2(s,q);
(all,s,ALLSOURCE)(all,q,REGDEST) TRADE("Flores",s,q)= P3(s,q);
(all,s,ALLSOURCE)(all,q,REGDEST) TRADE("Otrosagric",s,q)=P4(s,q);
(all,s,ALLSOURCE)(all,q,REGDEST) TRADE("GanadPrAn",s,q)=P4(s,q);
(all,s,ALLSOURCE)(all,q,REGDEST) TRADE("Silvicultura",s,q)=P6(s,q);
(all,s,ALLSOURCE)(all,q,REGDEST) TRADE("Camaron",s,q)=P7(s,q);
(all,s,ALLSOURCE)(all,q,REGDEST) TRADE("Pescado",s,q)=P8(s,q);
(all,s,ALLSOURCE)(all,q,REGDEST) TRADE("PetrGasNat",s,q)=P9(s,q);
(all,s,ALLSOURCE)(all,q,REGDEST) TRADE("MinMet",s,q)=P10(s,q);
(all,s,ALLSOURCE)(all,q,REGDEST) TRADE("MinNoMet",s,q)=P11(s,q);
(all,s,ALLSOURCE)(all,q,REGDEST) TRADE("EnergElect",s,q)=P12(s,q);
(all,s,ALLSOURCE)(all,q,REGDEST) TRADE("GasAgua",s,q)=P13(s,q);
(all,s,ALLSOURCE)(all,q,REGDEST) TRADE("Carne",s,q)=P14(s,q);
(all,s,ALLSOURCE)(all,q,REGDEST) TRADE("CamarElab",s,q)=P15(s,q);
(all,s,ALLSOURCE)(all,q,REGDEST) TRADE("PescadElab",s,q)=P16(s,q);
(all,s,ALLSOURCE)(all,q,REGDEST) TRADE("ConservAc",s,q)=P17(s,q);
(all,s,ALLSOURCE)(all,q,REGDEST) TRADE("AceitCrud",s,q)=P18(s,q);
(all,s,ALLSOURCE)(all,q,REGDEST) TRADE("LacteosElab",s,q)=P19(s,q);
(all,s,ALLSOURCE)(all,q,REGDEST) TRADE("Molineria",s,q)=P20(s,q);
(all,s,ALLSOURCE)(all,q,REGDEST) TRADE("PanadPastas",s,q)=P21(s,q);
```

```
(all,s,ALLSOURCE)(all,q,REGDEST) TRADE("Azucar",s,q)=P22(s,q);
(all,s,ALLSOURCE)(all,q,REGDEST) TRADE("CacaoElab",s,q)=P23(s,q);
(all,s,ALLSOURCE)(all,q,REGDEST) TRADE("Chocolate",s,q)=P24(s,q);
(all,s,ALLSOURCE)(all,q,REGDEST) TRADE("OtrosAlim",s,q)=P25(s,q);
(all,s,ALLSOURCE)(all,q,REGDEST) TRADE("CafeElab",s,q)=P26(s,q);
(all,s,ALLSOURCE)(all,q,REGDEST) TRADE("BebidasAlc",s,q)=P27(s,q);
(all,s,ALLSOURCE)(all,q,REGDEST) TRADE("BebNoAlc",s,q)=P28(s,q);
(all,s,ALLSOURCE)(all,q,REGDEST) TRADE("TabacoElab",s,q)=P29(s,q);
(all,s,ALLSOURCE)(all,q,REGDEST) TRADE("Textiles",s,q)=P30(s,q);
(all,s,ALLSOURCE)(all,q,REGDEST) TRADE("CueroCalz",s,q)=P31(s,q);
(all,s,ALLSOURCE)(all,q,REGDEST) TRADE("Madera",s,q)=P32(s,q);
(all,s,ALLSOURCE)(all,q,REGDEST) TRADE("PapelEdit",s,q)=P33(s,q);
(all,s,ALLSOURCE)(all,q,REGDEST) TRADE("AceitRef",s,q)=P34(s,q);
(all,s,ALLSOURCE)(all,q,REGDEST) TRADE("QuimBas",s,q)=P35(s,q);
(all,s,ALLSOURCE)(all,q,REGDEST) TRADE("OtrosQuim",s,q)=P36(s,q);
(all,s,ALLSOURCE)(all,q,REGDEST) TRADE("Caucho",s,q)=P37(s,q);
(all,s,ALLSOURCE)(all,q,REGDEST) TRADE("Plastico",s,q)=P38(s,q);
(all,s,ALLSOURCE)(all,q,REGDEST) TRADE("PrMNoMet",s,q)=P39(s,q);
(all,s,ALLSOURCE)(all,q,REGDEST) TRADE("OtrosMNoMet",s,q)=P40(s,q);
(all,s,ALLSOURCE)(all,q,REGDEST) TRADE("MetalCom",s,q)=P41(s,q);
(all,s,ALLSOURCE)(all,q,REGDEST) TRADE("MetElab",s,q)=P42(s,q);
(all,s,ALLSOURCE)(all,q,REGDEST) TRADE("MaqEqElec",s,q)=P43(s,q);
(all,s,ALLSOURCE)(all,q,REGDEST) TRADE("EqTransp",s,q)=P44(s,q);
(all,s,ALLSOURCE)(all,q,REGDEST) TRADE("OtrosManuf",s,q)=P45(s,q);
(all,s,ALLSOURCE)(all,q,REGDEST) TRADE("Construc",s,q)=P46(s,q);
(all,s,ALLSOURCE)(all,q,REGDEST) TRADE("Comercio",s,q)=P47(s,q);
(all,s,ALLSOURCE)(all,q,REGDEST) TRADE("HotRest",s,q)=P48(s,q);
(all,s,ALLSOURCE)(all,q,REGDEST) TRADE("Transp",s,q)=P49(s,q);
(all,s,ALLSOURCE)(all,q,REGDEST) TRADE("Correos",s,q)=P50(s,q);
(all,s,ALLSOURCE)(all,q,REGDEST) TRADE("Telecom",s,q)=P51(s,q);
(all,s,ALLSOURCE)(all,q,REGDEST) TRADE("IntFin",s,q)=P52(s,q);
(all,s,ALLSOURCE)(all,q,REGDEST) TRADE("SeguPens",s,q)=P53(s,q);
(all,s,ALLSOURCE)(all,q,REGDEST) TRADE("AlqVivienda",s,q)=P54(s,q);
(all,s,ALLSOURCE)(all,q,REGDEST) TRADE("ServEmpr",s,q)=P55(s,q);
(all,s,ALLSOURCE)(all,q,REGDEST) TRADE("Gobierno",s,q)=P56(s,q);
(all,s,ALLSOURCE)(all,q,REGDEST) TRADE("Ensenanza",s,q)=P57(s,q);
(all,s,ALLSOURCE)(all,q,REGDEST) TRADE("SociSalud",s,q)=P58(s,q);
(all,s,ALLSOURCE)(all,q,REGDEST) TRADE("OtrosSocPer",s,q)=P59(s,q);
(all,s,ALLSOURCE)(all,q,REGDEST) TRADE("ServDom",s,q)=P60(s,q);
```
#### **A2.5. Regional information**

The last piece of information from the initial database is related to regional aggregates. Regional information on sectoral intermediate consumption and value added, as well as on regional aggregates on total investment, total household consumption and total government consumption is also part of the initial database. Finally, the regional distribution of exports by commodities was made available by the official statistics agency in Ecuador.

```
! Excerpt 6 of TABLO input file: !
! Initial data !
```

```
COEFFICIENT
```

```
(all,i,IND)(all,q,REGDEST)
CINT(i,q) # Total regional intermediate consumption, by sector #;
(all,q,REGDEST)
INV(q) # Total investment demand - regional #;
(all,q,REGDEST)
CONS(q) # Total household demand - regional #;
(all,q,REGDEST)
GOV(q) # Total government demand - regional #;
(all,c,COM)(all,q,REGDEST)
BAS4_S(c,q) # Total export demand - regional #;
(all,s,ALLSOURCE)(all,q,REGDEST)
SHIND(s,q) # Diagonal trade share matrix #;
(all,i,IND)(all,q,REGDEST)
CPTL(i,q) # Total regional capital payments, by sector #;
```
#### **READ**

CINT **from file** BDATA **header** *"CINT"*; INV **from file** BDATA **header** *"INV"*; CONS **from file** BDATA **header** *"CONS"*; GOV **from file** BDATA **header** *"GOV"*; BAS4\_S **from file** BDATA **header** *"EXP"*; SHIND **from file** BDATA **header** *"SHND"*; CPTL **from file** BDATA **header** *"CPTL"*;

#### **A3. The Chenery-Moses Approach**

#### **A3.1. Interregional coefficients**

As the basic data are prepared, we can proceed with the application of the adaptation of the Chenery-Moses approach to generate the IIO coefficients for Ecuador. The  $SHIN(c,s,q)$  coefficient corresponds to showing the proportions of a commodity c in region q that come from within the region and from each one of the other regions (including the rest of the world  $-$  s is an element of the set ALLSOURCE). It is assumed that all users in each region share the same importing pattern for a given commodity.

The SHIN coefficients are applied to the national aggregate coefficients for the following users: intermediate consumption, investment demand, household consumption and government consumption. The treatment adopted for exports and changes in inventories are explained later.

```
! Excerpt 7 of TABLO input file: !
! Regionalization of the national coefficients !
```
#### **COEFFICIENT**

```
(all,c,COM)(all,q,REGDEST)
TOTDEM(c,q) # Total regional demand, by commodity #;
(all,c,COM)(all,s,ALLSOURCE)(all,q,REGDEST)
SHIN(c,s,q) # Import trade share matrices, by commodity, regional #;
(all,c,COM)(all,s,ALLSOURCE)(all,i,IND)(all,q,REGDEST) 
RABAS(c,s,i,q) # Technical coefficient, commodity usage, regional #;
(all,c,COM)(all,s,ALLSOURCE)(all,i,IND)(all,q,REGDEST) 
RIBAS(c,s,i,q) # Investment coefficient, commodity usage, regional #;
(all,c,COM)(all,s,ALLSOURCE)(all,q,REGDEST) 
RCBAS(c,s,q) # Consumption coefficient, commodity usage, regional #;
(all,c,COM)(all,s,ALLSOURCE)(all,q,REGDEST) 
RGBAS(c,s,q) # Government coefficient, commodity usage, regional #;
(all,c,COM)(all,s,ALLSOURCE)(all,i,IND)(all,q,REGDEST) 
RAMR1(c,s,i,q) # Technical coefficient, margin 1 usage, regional #;
```

```
(all,c,COM)(all,s,ALLSOURCE)(all,i,IND)(all,q,REGDEST) 
RIMR1(c,s,i,q) # Investment coefficient, margin 1 usage, regional #;
(all,c,COM)(all,s,ALLSOURCE)(all,q,REGDEST) 
RCMR1(c,s,q) # Consumption coefficient, margin 1 usage, regional #;
(all,c,COM)(all,s,ALLSOURCE)(all,q,REGDEST) 
RGMR1(c,s,q) # Government coefficient, margin 1 usage, regional #;
(all,c,COM)(all,s,ALLSOURCE)(all,i,IND)(all,q,REGDEST) 
RATX1(c,s,i,q) # Technical coefficient, tax 1, regional #;
(all,c,COM)(all,s,ALLSOURCE)(all,i,IND)(all,q,REGDEST) 
RITX1(c,s,i,q) # Investment coefficient, tax 1, regional #;
(all,c,COM)(all,s,ALLSOURCE)(all,q,REGDEST) 
RCTX1(c,s,q) # Consumption coefficient, tax 1, regional #;
(all,c,COM)(all,s,ALLSOURCE)(all,q,REGDEST) 
RGTX1(c,s,q) # Government coefficient, tax 1, regional #;
```
#### **Formula**

(**all**,s,ALLSOURCE)(**all**,q,REGDEST) TRADE\_C(s,q)=**sum**(c,COM,TRADE(c,s,q)); (**all**,c,COM)(**all**,q,REGDEST) TOTDEM(c,q)=**sum**(s,ALLSOURCE,TRADE(c,s,q)); (**all**,c,COM)(**all**,s,ALLSOURCE)(**all**,q,REGDEST) SHIN(c,s,q)=TRADE(c,s,q)/(TINY+TOTDEM(c,q)); (**all**,c,COM)(**all**,s,ALLSOURCE)(**all**,i,IND)(**all**,q,REGDEST) RABAS(c,s,i,q)=SHIN(c,s,q)\*ABAS(c,i); (**all**,c,COM)(**all**,s,ALLSOURCE)(**all**,i,IND)(**all**,q,REGDEST) RIBAS(c,s,i,q)=SHIN(c,s,q)\*IBAS(c,i); (**all**,c,COM)(**all**,s,ALLSOURCE)(**all**,q,REGDEST) RCBAS(c,s,q)=SHIN(c,s,q)\*CBAS(c); (**all**,c,COM)(**all**,s,ALLSOURCE)(**all**,q,REGDEST)  $RGBAS(c,s,q)=SHIN(c,s,q)*GBAS(c);$ (**all**,c,COM)(**all**,s,ALLSOURCE)(**all**,i,IND)(**all**,q,REGDEST) RAMR1(c,s,i,q)=SHIN(c,s,q)\*AMR1(c,i); (**all**,c,COM)(**all**,s,ALLSOURCE)(**all**,i,IND)(**all**,q,REGDEST) RIMR1(c,s,i,q)=SHIN(c,s,q)\*IMR1(c,i); (**all**,c,COM)(**all**,s,ALLSOURCE)(**all**,q,REGDEST)  $RCMR1(c,s,q)=SHIN(c,s,q)*CMR1(c);$ (**all**,c,COM)(**all**,s,ALLSOURCE)(**all**,q,REGDEST)  $RGMR1(c,s,q)=SHIN(c,s,q)*GMR1(c);$ (**all**,c,COM)(**all**,s,ALLSOURCE)(**all**,i,IND)(**all**,q,REGDEST) RATX1(c,s,i,q)=SHIN(c,s,q)\*ATX1(c,i);

```
(all,c,COM)(all,s,ALLSOURCE)(all,i,IND)(all,q,REGDEST) 
RITX1(c,s,i,q)=SHIN(c,s,q)*ITX1(c,i);(all,c,COM)(all,s,ALLSOURCE)(all,q,REGDEST) 
RCTX1(c,s,q)=SHIN(c,s,q)*CTX1(c);(all,c,COM)(all,s,ALLSOURCE)(all,q,REGDEST) 
RGTX1(c,s,q)=SHIN(c,s,q)*GTX1(c);
```
#### **A3.2. Structural flows**

#### **A3.2.1. Basic flows**

In exerpt 8, the basic flows are calculated for the various users in the system (except for inventories, which we will see ahead). For producers, investors, households and government, the interregional coefficients described above are transformed into monetary values according to the relevant levels provided by the information on regional aggregates (excerpt 6). Exports are organized in a bi-dimensional matrix according to the COM and ALLSOURCE sets.

Note that the coefficient S CPTL $(i,q)$  is calculated based on information for total capital payments by sector (excerpt 6). The coefficient is then used for disaggregating investors demand by sector. As this information is not available for Ecuador (the national input-output system publishes only the aggregate value added by sector), the shares used are those for regional value added by sector, with the undelying assumption that the composition of investment demand for sectors in all regions are restricted to a standard unit of capital, implying not only similar capital structures but also an equilibrium in the capital market.

*! Excerpt 8 of TABLO input file: ! ! Basic flows !*

#### **COEFFICIENT**

```
(all,c,COM)(all,s,ALLSOURCE)(all,i,IND)(all,q,REGDEST) 
BAS1(c,s,i,q) # Intermdiate consumption - basic values #;
(all,c,COM)(all,s,ALLSOURCE)(all,i,IND)(all,q,REGDEST) 
BAS2(c,s,i,q) # Investment demand - basic values #;
```

```
(all,c,COM)(all,s,ALLSOURCE)(all,q,REGDEST) 
BAS3(c,s,q) # Household demand - basic values #;
(all,c,COM)(all,s,ALLSOURCE)(all,q,REGDEST)
BAS4(c,s,q) # Export demand - basic values #;
(all,c,COM)(all,s,ALLSOURCE)(all,q,REGDEST) 
BAS5(c,s,q) # Government demand - basic values #;
(all,i,IND)(all,q,REGDEST)
S_CPTL(i,q) # Sectoral share in regional capital payments #;
```
#### **FORMULA**

```
(all,i,IND)(all,q,REGDEST)
S_CPTL(i,q)=CPTL(i,q)/(sum(j,IND,CPTL(j,q)));
(all,c,COM)(all,s,ALLSOURCE)(all,i,IND)(all,q,REGDEST)
BAS1(c, s, i, q) = RABAS(c, s, i, q) * CINT(i, q);(all,c,COM)(all,s,ALLSOURCE)(all,i,IND)(all,q,REGDEST)
BAS2(c,s,i,q)=RIBAS(c,s,i,q)*INV(q)*S_CPTL(i,q);(all,c,COM)(all,s,ALLSOURCE)(all,q,REGDEST)
BAS3(c,s,q)=RCBAS(c,s,q)*CONS(q); 
(all,c,COM)(all,s,ALLSOURCE)(all,q,REGDEST)
BAS4(c,s,q)=SHIND(s,q)*BAS4_S(c,q);(all,c,COM)(all,s,ALLSOURCE)(all,q,REGDEST)
BAS5(c,s,q)=RGBAS(c,s,q)*GOV(q);
```
#### **A3.2.2. Margin flows**

Margin demands in monetary terms are calculated here. For each basic flow, there is a corresponding margin demand in the system. The distribution of margins follows the same pattern as in the country.

```
! Excerpt 9 of TABLO input file: !
! Margin flows !
```
#### **COEFFICIENT**

```
(all,c,COM)
XMR1(c) # Exports - margin 1 #;
(all,c,COM)(all,s,ALLSOURCE)(all,i,IND)(all,q,REGDEST) 
MR11(c,s,i,q) # Intermdiate consumption - margin 1 #;
(all,c,COM)(all,s,ALLSOURCE)(all,i,IND)(all,q,REGDEST) 
MR12(c,s,i,q) # Investment demand - margin 1 #;
```

```
(all,c,COM)(all,s,ALLSOURCE)(all,q,REGDEST) 
MR13(c,s,q) # Household demand - margin 1 #;
(all,c,COM)(all,s,ALLSOURCE)(all,q,REGDEST)
MR14(c,s,q) # Export - margin 1 #;
(all,c,COM)(all,s,ALLSOURCE)(all,q,REGDEST) 
MR15(c,s,q) # Government demand - margin 1 #;
(all,c,COM)(all,s,ALLSOURCE)(all,q,REGDEST)
X_SH(c,s,q) # Export share #;
```
READ

XMR1 **FROM FILE** BDATA **HEADER** *"XMR1"*;

#### **FORMULA**

```
(all,c,COM)(all,s,ALLSOURCE)(all,q,REGDEST)
X_SH(c,s,q)=BAS4(c,s,q)/(TINY+sum(r,ALLSOURCE,sum(t,REGDEST,BAS4(c,r,t))));
(all,c,COM)(all,s,ALLSOURCE)(all,i,IND)(all,q,REGDEST)
MR11(c,s,i,q)=RAMR1(c,s,i,q)*CINT(i,q);
(all,c,COM)(all,s,ALLSOURCE)(all,i,IND)(all,q,REGDEST)
MR12(c,s,i,q)=RIMR1(c,s,i,q)*INV(q)*S_CPTL(i,q);
(all,c,COM)(all,s,ALLSOURCE)(all,q,REGDEST)
MR13(c,s,q)=RCMR1(c,s,q)*CONS(q); 
(all,c,COM)(all,s,ALLSOURCE)(all,q,REGDEST)
MR14(c,s,q)=X_SH(c,s,q)*XMR1(c);
(all,c,COM)(all,s,ALLSOURCE)(all,q,REGDEST)
MR15(c,s,q)=RGMR1(c,s,q)*GOV(q);
```
#### **A3.2.3. Indirect tax flows**

Tax values associated with the basic flow are calculated here. For each basic flow, the corresponding national tax rate is applied.

```
! Excerpt 10 of TABLO input file: !
! Tax flows !
COEFFICIENT
(all,c,COM)
XTX1(c) # Exports - tax 1 #;
```

```
(all,c,COM)(all,s,ALLSOURCE)(all,i,IND)(all,q,REGDEST) 
TX11(c,s,i,q) # Intermdiate consumption - tax 1 #;
(all,c,COM)(all,s,ALLSOURCE)(all,i,IND)(all,q,REGDEST) 
TX12(c,s,i,q) # Investment demand - tax 1 #;
(all,c,COM)(all,s,ALLSOURCE)(all,q,REGDEST) 
TX13(c,s,q) # Household demand - tax 1 #;
(all,c,COM)(all,s,ALLSOURCE)(all,q,REGDEST)
TX14(c,s,q) # Export - tax 1 #;
(all,c,COM)(all,s,ALLSOURCE)(all,q,REGDEST) 
TX15(c,s,q) # Government demand - tax 1 #;
```
READ

XTX1 **FROM FILE** BDATA **HEADER** *"XTX1"*;

#### **FORMULA**

```
(all,c,COM)(all,s,ALLSOURCE)(all,i,IND)(all,q,REGDEST)
TX11(c,s,i,q)=RATX1(c,s,i,q)*CINT(i,q);(all,c,COM)(all,s,ALLSOURCE)(all,i,IND)(all,q,REGDEST)
TX12(c,s,i,q)=RITX1(c,s,i,q)*INV(q)*SCPTL(i,q);(all,c,COM)(all,s,ALLSOURCE)(all,q,REGDEST)
TX13(c, s, q) = RCTX1(c, s, q) * CONS(q);(all,c,COM)(all,s,ALLSOURCE)(all,q,REGDEST)
TX14(c, s, q) = X_S H(c, s, q) * XTX1(c);(all,c,COM)(all,s,ALLSOURCE)(all,q,REGDEST)
TX15(c, s, q) = RGTX1(c, s, q) * GOV(q);
```
#### **A3.2.4. Disaggregation of sectoral value added**

This excerpt shows the procedure for the disaggregation of the sectoral value added. As there is no information available neither for the national sectoral aggregates nor for the regional ones, the specification below is kept only for the purpose of future developmentof the IIO system.

In our case, we have implemented the system according to the code as shown here. The shortcut was to set the values for the coefficients  $LABR(i,q)$  and  $OCTS(i,q)$  equal to zero, and set the values for  $CPTL(i,q)$  equal to the estimates for regional sectoral value addred, so that  $VA(i,q) = CPTL(i,q)$  for every i and q.

```
! Excerpt 11 of TABLO input file: !
! Value added !
```
#### **COEFFICIENT**

```
(all,i,IND)(all,q,REGDEST)
LABR(i,q) # Total regional labor payments, by sector #;
(all,i,IND)(all,q,REGDEST)
OCTS(i,q) # Other costs, by sector #;
(all,i,IND)(all,q,REGDEST)
VA(i,q) # Total regional value added, by sector #;
```
#### **READ**

LABR **from file** BDATA **header** *"LABR"*; OCTS **from file** BDATA **header** *"OCTS"*;

#### **FORMULA**

(**all**,i,IND)(**all**,q,REGDEST) VA(i,q)=LABR(i,q)+CPTL(i,q)+OCTS(i,q);

#### **A3.2.5. Production aggregates**

The coefficient MAKE(i,c,s) refers to the 22 regional make matrices, and was estimated from the structure of the national make matrix and the information on regional ouptut by commodity and sector. A balancing procedure (RAS) was carried out as needed.

This excerpt shows also specific aggregations of the make matriz to be used for balance checking purposes.

```
! Excerpt 12 of TABLO input file: !
! Gross output !
```

```
COEFFICIENT
(all,i,IND)(all,q,REGDEST)
MAKE_I(i,q) # Total regional output, by sector #;
```

```
(all,i,IND)(all,q,REGDEST)
MAKE_I2(i,q) # Total regional output, by sector, make version #;
(all,c,COM)(all,s,REGSOURCE)
MAKE_C(c,s) # Total regional output, by commodity #;
(all,i,IND)(all,c,COM)(all,s,REGSOURCE)
MAKE(i,c,s) # Make matrix, by region #;
```
#### **READ**

```
MAKE from file BDATA header "MAKE";
```
#### **FORMULA**

```
(all,i,IND)(all,q,REGDEST)
MAKE_I(i,q)=VA(i,q)+CINT(i,q);(all,i,IND)(all,q,REGDEST)
MAKE_I2(i,q)=sum(c,COM,MAKE(i,c,q));
(all,c,COM)(all,s,REGSOURCE)
MAKE_C(c,s)=sum(i,IND,MAKE(i,c,s));
```
#### **A3.2.6. Balancing checks**

The first check was undertaken to assure that the information provided in the make matrix was consistent with the information on the absorption (use) matrix, i.e. MAKE  $I(i,q) = \text{MAKE}$   $I2(i,q)$ , for every i and q.

The second check refers to the commodity balance check. Changes in inventories are defined as the discrepancy needed to be inserted in the system for commodity balancing purposes between the use and make tables.

```
! Excerpt 13 of TABLO input file: !
```
*! Check 1 - Sector output balance check !*

#### **COEFFICIENT**

(**all**,i,IND)(**all**,q,REGDEST) CHECKA(i,q) *# Check MAKE\_I = MAKE\_I2 #*;

## **FORMULA**

(**all**,i,IND)(**all**,q,REGDEST)

```
CHECKA(i,q)=MAKE_I(i,q)-MAKE_I2(i,q);
```
*! Check 2 – Commodity balance check !*

#### **COEFFICIENT**

```
(all,c,COM)(all,s,REGSOURCE)
DIRSALES(c,s) # Direct usage #;
(all,r,MARGCOM)(all,s,REGSOURCE)
MARSALES1(r,s) # Margin 1 usage #;
(all,c,COM)(all,s,REGSOURCE)
SALES(c,s) # All usage #;
(all,c,COM)(all,s,REGSOURCE)
LOSTGOODS(c,s) # Discrepancy #;
(all,c,COM)(all,s,REGSOURCE)
BAS7(c,s) # Change in stocks - for balancing purposes #;
```
#### **FORMULA**

```
(all,c,COM)(all,s,REGSOURCE)
DIRSALES(c,s)=sum(i,IND,sum(q,REGDEST,BAS1(c,s,i,q)))
+sum(i,IND,sum(q,REGDEST,BAS2(c,s,i,q)))
+sum(q,REGDEST,BAS3(c,s,q))
+sum(q,REGDEST,BAS4(c,s,q))
+sum(q,REGDEST,BAS5(c,s,q));
(all,r,MARGCOM)(all,s,REGSOURCE)
MARSALES1(r,s)=sum(i,IND,sum(c,COM,sum(ss,ALLSOURCE,MR11(c,ss,i,s))))
+sum(i,IND,sum(c,COM,sum(ss,ALLSOURCE,MR12(c,ss,i,s))))
+sum(c,COM,sum(ss,ALLSOURCE,MR13(c,ss,s)))
+sum(c,COM,sum(ss,ALLSOURCE,MR14(c,ss,s)))
+sum(c,COM,sum(ss,ALLSOURCE,MR15(c,ss,s)));
(all,c,NONMARGCOM)(all,s,REGSOURCE)
SALES(c,s)=DIRSALES(c,s);
(all,c,MARGCOM)(all,s,REGSOURCE)
SALES(c,s)=DIRSALES(c,s)+MARSALES1(c,s);
(all,c,COM)(all,s,REGSOURCE)
LOSTGOODS(c,s)=SALES(c,s)-MAKE_C(c,s);
(all,c,COM)(all,s,REGSOURCE)
BAS7(c,s) = -LOSTGOODS(c,s);
```
#### **A3.2.7. Renaming arrays**

This excerpt renames some of the arrays in order to be consistent with the notation adopted in the model code, as presented in Figure A2.

```
COEFFICIENT
```

```
(all,c,COM)(all,s,ALLSOURCE)(all,i,IND)(all,q,REGDEST)(all,r,MARGCOM)
MARI(c,s,i,q,r);(all,c,COM)(all,s,ALLSOURCE)(all,i,IND)(all,q,REGDEST)(all,r,MARGCOM)
MAR2(c,s,i,q,r);(all,c,COM)(all,s,ALLSOURCE)(all,q,REGDEST)(all,r,MARGCOM)
MAR3(c,s,q,r);(all,c,COM)(all,s,ALLSOURCE)(all,q,REGDEST)(all,r,MARGCOM)
MAR4(c,s,q,r);(all,c,COM)(all,s,ALLSOURCE)(all,q,REGDEST)(all,r,MARGCOM)
MAR5(c,s,q,r);(all,c,COM)(all,s,ALLSOURCE)(all,i,IND)(all,q,REGDEST) 
TAX1(c,s,i,q);(all,c,COM)(all,s,ALLSOURCE)(all,i,IND)(all,q,REGDEST) 
TX2(c,s,i,q);(all,c,COM)(all,s,ALLSOURCE)(all,q,REGDEST) 
TAX3(c,s,q);(all,c,COM)(all,s,ALLSOURCE)(all,q,REGDEST)
TAX4(c,s,q);(all,c,COM)(all,s,ALLSOURCE)(all,q,REGDEST) 
TX5(c,s,q);
```
#### **FORMULA**

```
(all,c,COM)(all,s,ALLSOURCE)(all,i,IND)(all,q,REGDEST)(all,r,MARGCOM)
MAR1(c,s,i,q,r) = MR11(c,s,i,q);(all,c,COM)(all,s,ALLSOURCE)(all,i,IND)(all,q,REGDEST)(all,r,MARGCOM)
MAR2(c,s,i,q,r) = MR12(c,s,i,q);(all,c,COM)(all,s,ALLSOURCE)(all,q,REGDEST)(all,r,MARGCOM)
MAR3(c,s,q,r)=MR13(c,s,q); 
(all,c,COM)(all,s,ALLSOURCE)(all,q,REGDEST)(all,r,MARGCOM)
MAR4(c,s,q,r)=MR14(c,s,q);
(all,c,COM)(all,s,ALLSOURCE)(all,q,REGDEST)(all,r,MARGCOM)
MAR5(c,s,q,r)=MR15(c,s,q);
(all,c,COM)(all,s,ALLSOURCE)(all,i,IND)(all,q,REGDEST)
```

```
TX1(c,s,i,q)=TX11(c,s,i,q);
(all,c,COM)(all,s,ALLSOURCE)(all,i,IND)(all,q,REGDEST) 
TX2(c,s,i,q)=TX12(c,s,i,q);
(all,c,COM)(all,s,ALLSOURCE)(all,q,REGDEST) 
TX3(c, s, q) = TX13(c, s, q);(all,c,COM)(all,s,ALLSOURCE)(all,q,REGDEST)
TX4(c,s,q)=TX14(c,s,q);(all,c,COM)(all,s,ALLSOURCE)(all,q,REGDEST) 
TX5(c, s, q) = TX15(c, s, q);
```
#### **A3.2.8. Writing the results to the output file**

The final step is to write the relevant results for the output file RIODATA, which can then be used to prepare the consolidated IIO matrix for Ecuador in Excel format.

```
WRITE BAS1 TO FILE RIODATA HEADER "BAS1";
WRITE BAS2 TO FILE RIODATA HEADER "BAS2";
WRITE BAS3 TO FILE RIODATA HEADER "BAS3";
WRITE BAS4 TO FILE RIODATA HEADER "BAS4";
WRITE BAS5 TO FILE RIODATA HEADER "BAS5";
WRITE BAS7 TO FILE RIODATA HEADER "BAS7";
```

```
WRITE MAR1 TO FILE RIODATA HEADER "MAR1";
WRITE MAR2 TO FILE RIODATA HEADER "MAR2";
WRITE MAR3 TO FILE RIODATA HEADER "MAR3";
WRITE MAR4 TO FILE RIODATA HEADER "MAR4";
WRITE MAR5 TO FILE RIODATA HEADER "MAR5";
WRITE TAX1 TO FILE RIODATA HEADER "TAX1";
WRITE TAX2 TO FILE RIODATA HEADER "TAX2";
WRITE TAX3 TO FILE RIODATA HEADER "TAX3";
WRITE TAX4 TO FILE RIODATA HEADER "TAX4";
WRITE TAX5 TO FILE RIODATA HEADER "TAX5";
WRITE LABR TO FILE RIODATA HEADER "LABR";
WRITE CPTL TO FILE RIODATA HEADER "CPTL";
WRITE OCTS TO FILE RIODATA HEADER "OCTS"; 
WRITE MAKE TO FILE RIODATA HEADER "MAKE"; 
WRITE CHECKA TO FILE RIODATA HEADER "CHKA";
WRITE CHECKB TO FILE RIODATA HEADER "CHKB";
```
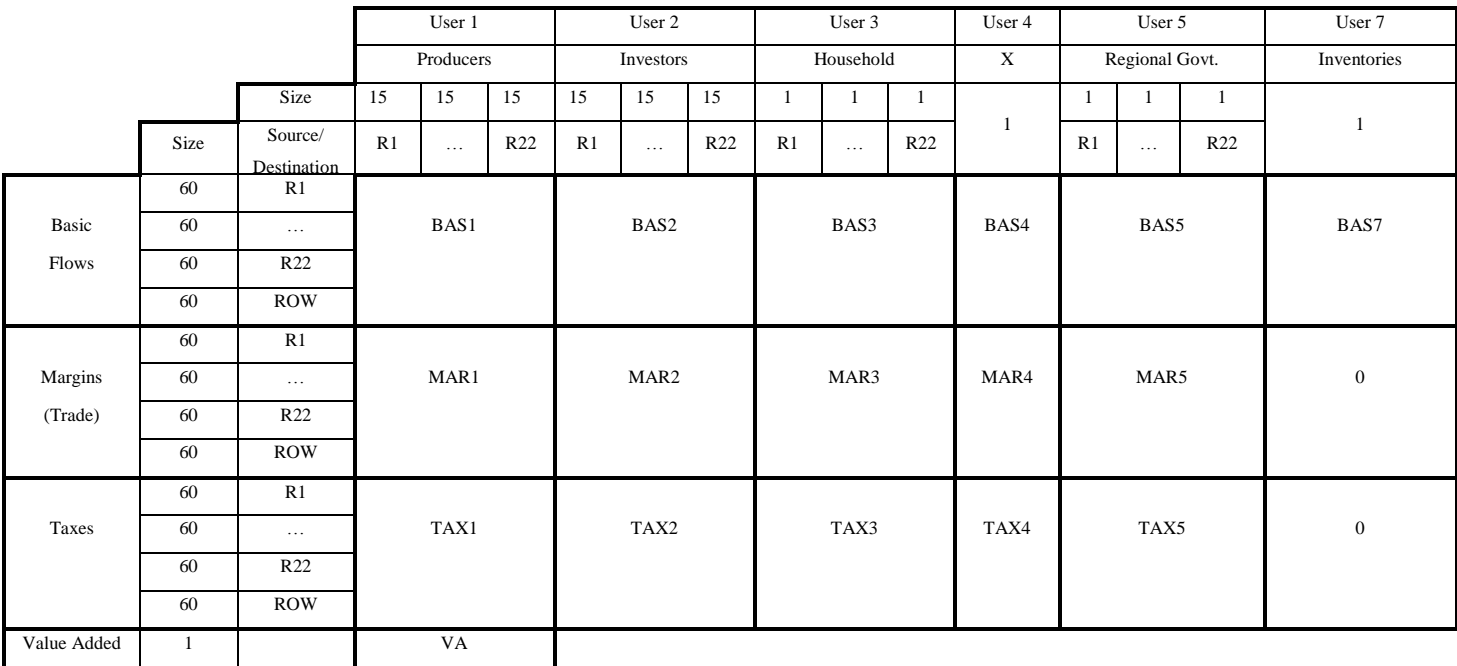

### **Figure A2. Structure of the Interregional Flows Database: The Absorption (Use) Matrix**